## **МИНИСТЕРСТВО НАУКИ И ВЫСШЕГО ОБРАЗОВАНИЯ**

## **РОССИЙСКОЙ ФЕДЕРАЦИИ**

**Федеральное государственное бюджетное образовательное учреждение высшего образования «Кабардино-Балкарский государственный университет**

**им. Х.М. Бербекова» (КБГУ)**

Институт права, экономики и финансов

Кафедра экономики и учетно-аналитических информационных систем

## СОГЛАСОВАНО

Руководитель образовательной программы Accep Г.А. Эфендиева<br>«30» *Мварл* 2023 г.

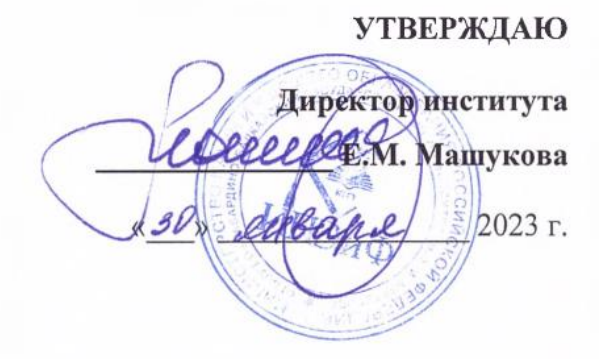

# **РАБОЧАЯ ПРОГРАММА ДИСЦИПЛИНЫ (МОДУЛЯ)**

# «СТАРТАП В ЦИФРОВОЙ СРЕДЕ»

Специальность

38.05.01 ЭКОНОМИЧЕСКАЯ БЕЗОПАСНОСТЬ

Специализация

Экономико-правовое обеспечение экономической безопасности

Квалификация выпускника

Экономист

Форма обучения

Очная

Нальчик 2023

Рабочая программа дисциплины (модуля) «Стартап в цифровой среде» / составитель А.Х. Шидов *– Нальчик: КБГУ, 2023.* – 30 с.

Рабочая программа дисциплины (модуля) предназначена для студентов *очной* формы обучения по специальности 38.05.01 Экономическая безопасность, специализация «Экономико-правовое обеспечение экономической безопасности» 9 семестра, 5 курса

Рабочая программа составлена с учетом федерального государственного образовательного стандарта высшего образования – специалитета по специальности 38.05.01 Экономическая безопасность, утвержденного приказом Минобрнауки России от 14.04.2021 г. № 293 (Зарегистрировано в Минюсте России 24.05.2021 г. № 63581).

## **СОДЕРЖАНИЕ**

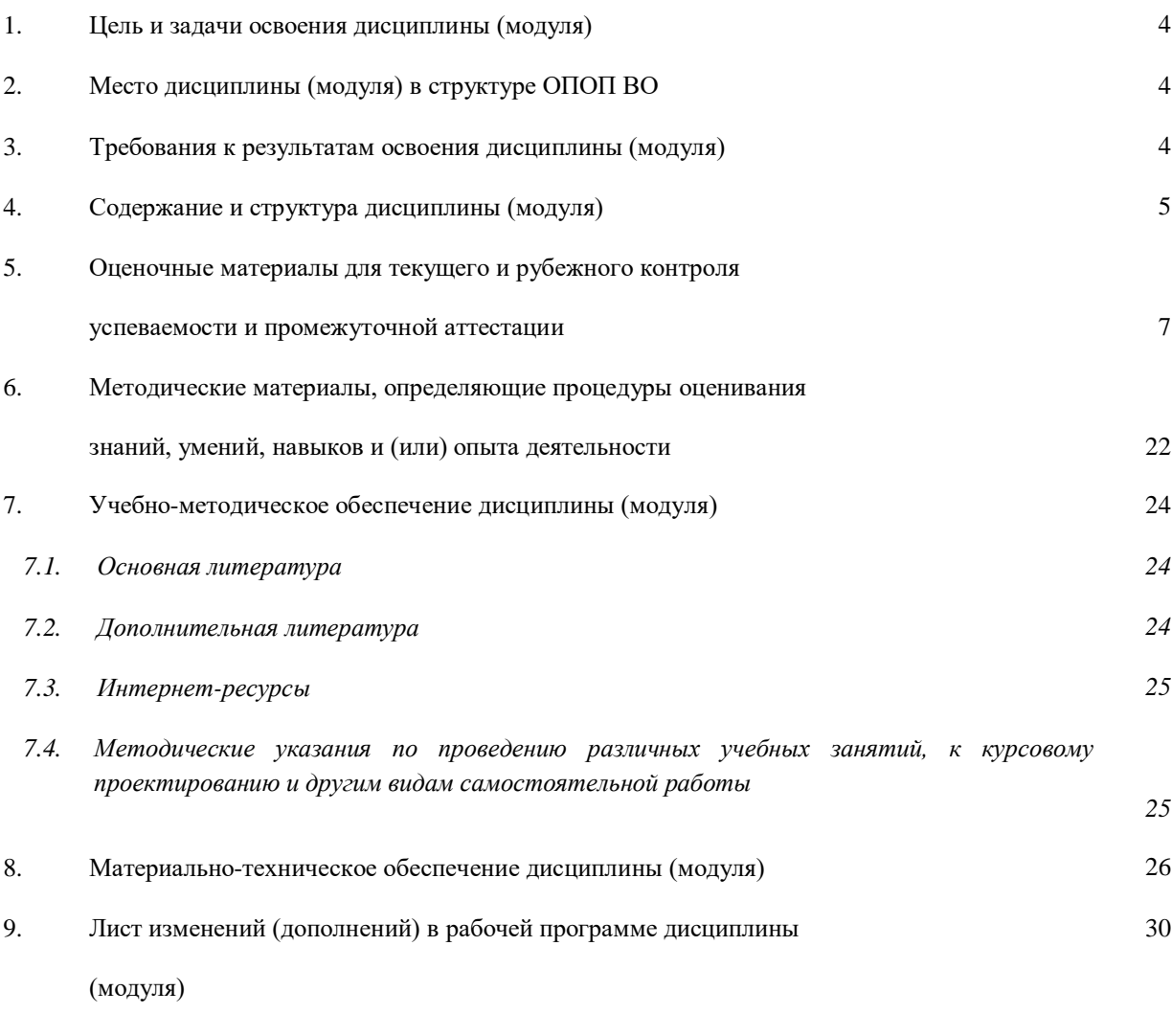

Приложения

#### **1. Цель и задачи освоения дисциплины (модуля)**

**Цель** дисциплины – освоение теоретических знаний и формирование практических навыков поиска инновационной идеи стартапа, разработки бизнес-модели, оценки основных параметров его реализации в цифровой среде.

**Задачами** дисциплины «Стартап в цифровой среде» являются:

- приобретение знаний, формирование умений и навыков формулировать инновационную идею стартапа;
- приобретение знаний, формирование умений и навыков разрабатывать масштабируемую бизнес-модель стартапа;
- приобретение знаний, формирование умений и навыков проведения оценки стартапа.

#### **2. Место дисциплины (модуля) в структуре ОПОП ВО**

Дисциплина «Стартап в цифровой среде» относится к дисциплинам Блока ФТД. Факультативные дисциплины ОПОП ВО по специальности 38.05.01 Экономическая безопасность, специализация «Экономико-правовое обеспечение экономической безопасности».

Освоение дисциплины «Стартап в цифровой среде» базируется на знаниях, умениях и навыках, полученных в ходе изучения дисциплин «Управление проектами», «Анализ и моделирование бизнеспроцессов» и необходимо для подготовки к процедуре защиты и защиты выпускной квалификационной работы.

#### **3. Требования к результатам освоения дисциплины (модуля)**

Дисциплина направлена на формирование следующей компетенций в соответствии с ФГОС ВО и ОПОП ВО по специальности 38.05.01 Экономическая безопасность:

#### **Код и наименование компетенции выпускника**

УК-1. Способен осуществлять критический анализ проблемных ситуаций на основе системного подхода, вырабатывать стратегию действий

#### **Код и наименование индикатора достижения компетенции выпускника**

УК-1.2. Способен находить и критически оценивать информацию для решения проблемных ситуаций, с применением современных цифровых технологий и информационных-коммуникационных средств

#### **Код и наименование компетенции выпускника**

УК-2. Способен управлять проектом на всех этапах его жизненного цикла

#### **Код и наименование индикатора достижения компетенции выпускника**

УК-2.1. Способен разработать концепцию проекта в рамках обозначенной проблемы, формулировать проектную задачу и способ ее решения

#### **Результаты обучения**

**ЗНАТЬ:**

характеристики, особенности, виды, этапы развития стартапов в условиях цифровой среды;

 основные бизнес-модели и модели монетизации стартапа, особенности моделирования стартапа в условиях цифровой среды;

 методику и методы управления при построении экономических, финансовых и организационноуправленческих моделей стартапов.

#### **УМЕТЬ:**

 применять понятийно-категориальный аппарат, основные методики и модели в профессиональной деятельности при принятии управленческих решений по стартапу, исходя из действующих правовых норм, имеющихся ресурсов и ограничений;

 применять техники и методы управления временем в профессиональной деятельности при принятии управленческих решений по стартапу;

#### **ВЛАДЕТЬ:**

-

 методологией построения экономических, финансовых и организационноуправленческих моделей, адаптированных к конкретным задачам управления по стартапу;

 техниками и методами управления временем при принятии управленческих решений по стартапу.

### **4. Содержание и структура дисциплины (модуля)**

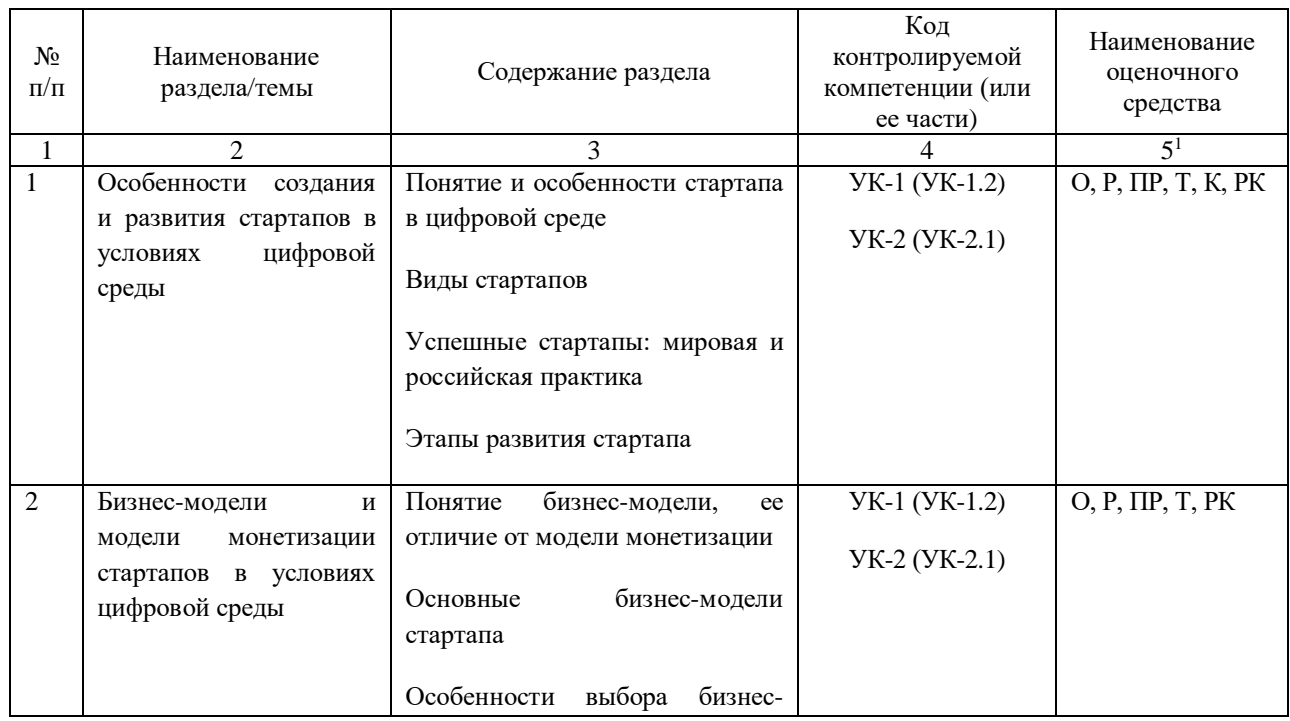

*Таблица 1.* Содержание дисциплины (модуля), перечень оценочных средств и контролируемых компетенций

<sup>1</sup> В графе 5 приводятся наименования оценочных средств: опросы (О), практические работы (ПР), коллоквиум (К), тестирование (Т), рубежный контроль (РК) и т.д.

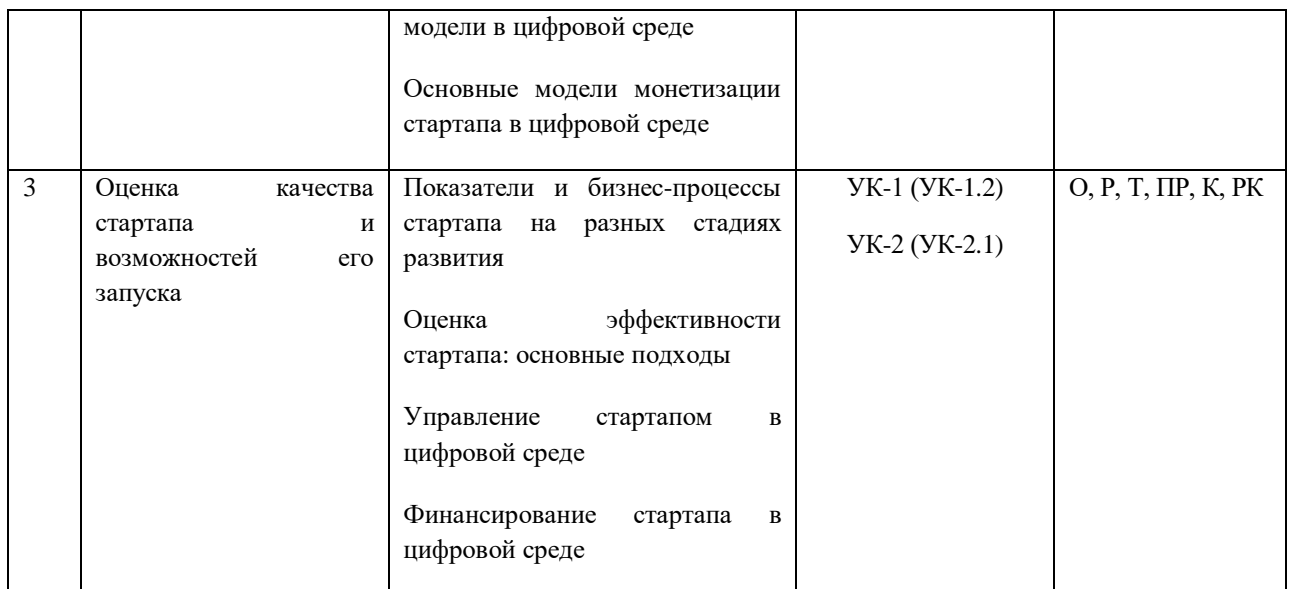

## *Таблица 2. Общая трудоемкость дисциплины (модуля) составляет 3 зачетные единицы (108 часов)*

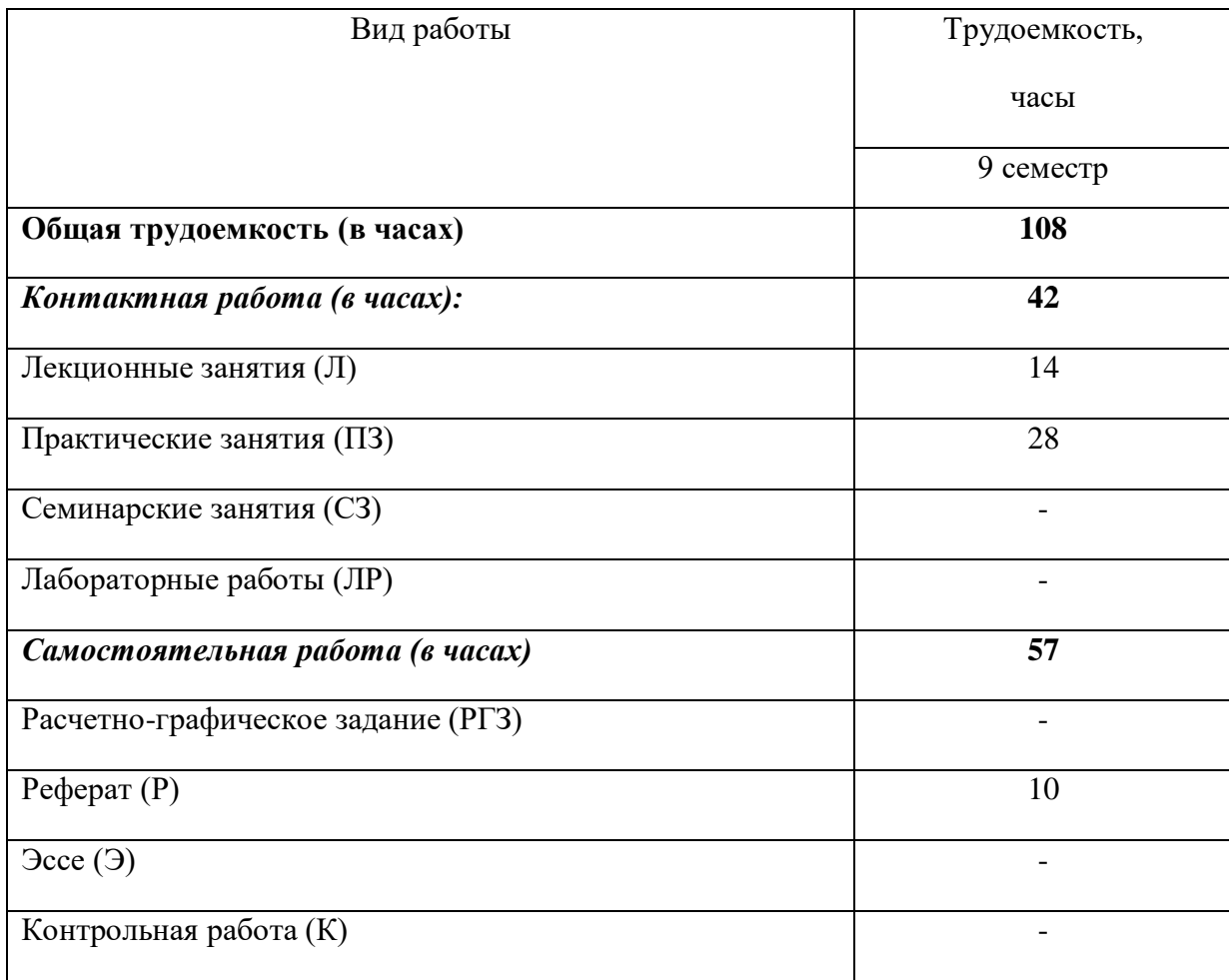

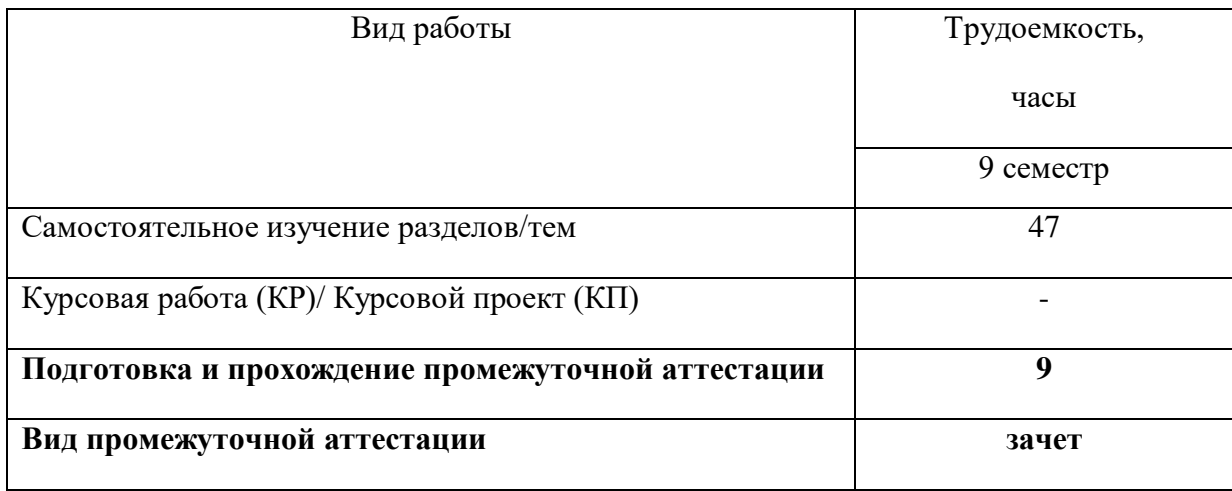

## *Таблица 3. Лекционные занятия*

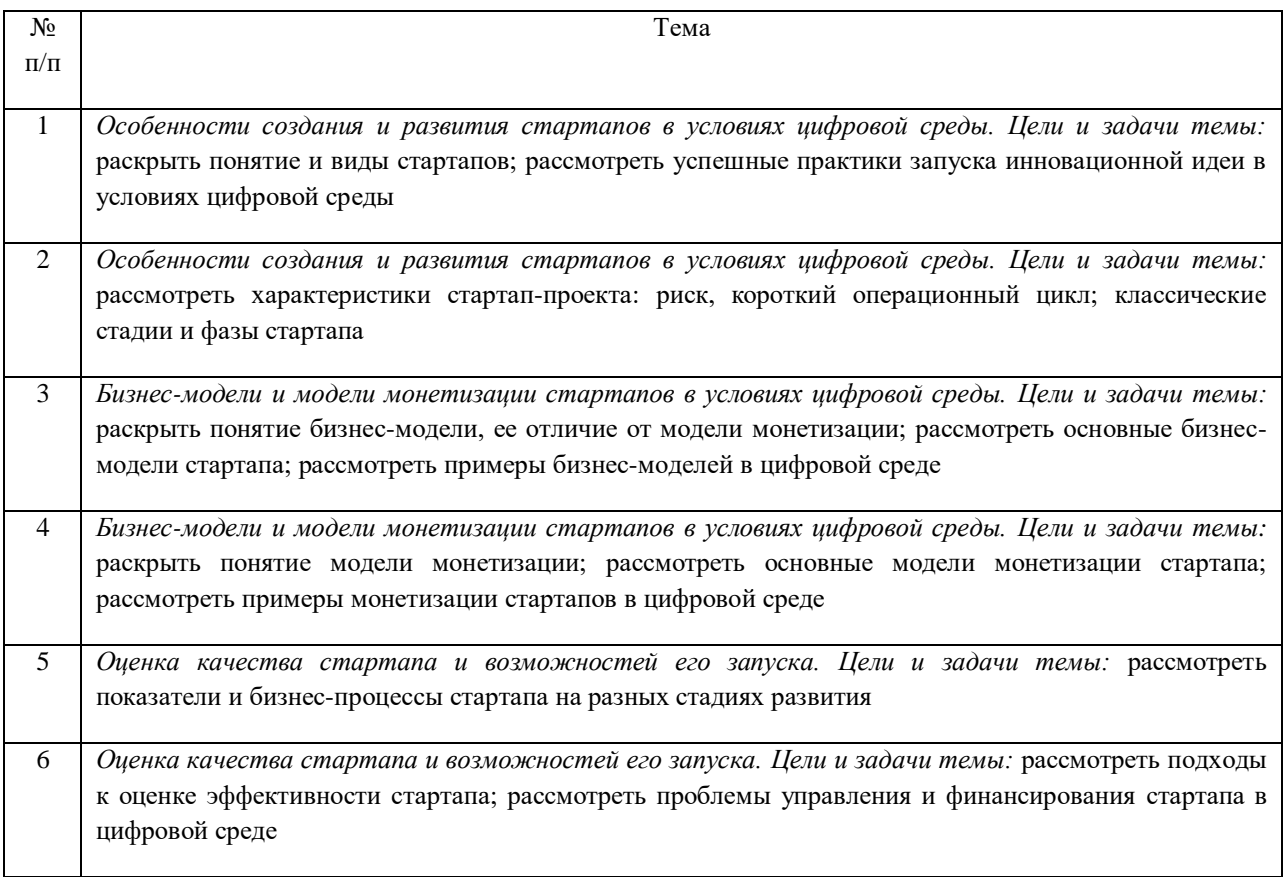

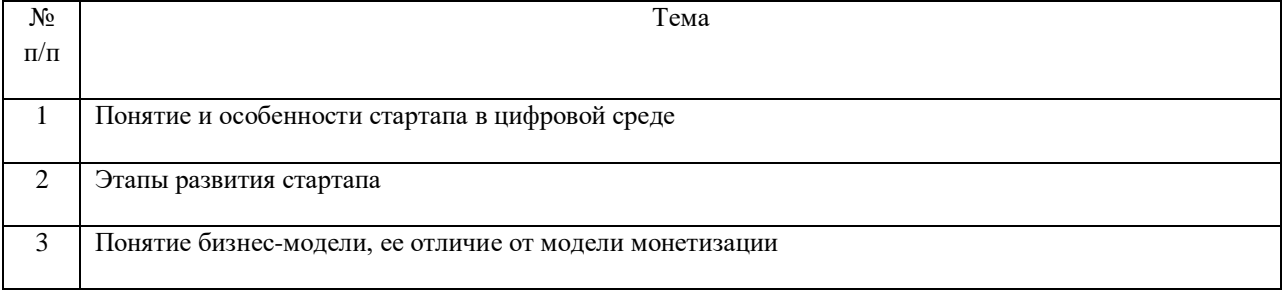

*Таблица 4. Практические занятия (Семинарские занятия)*

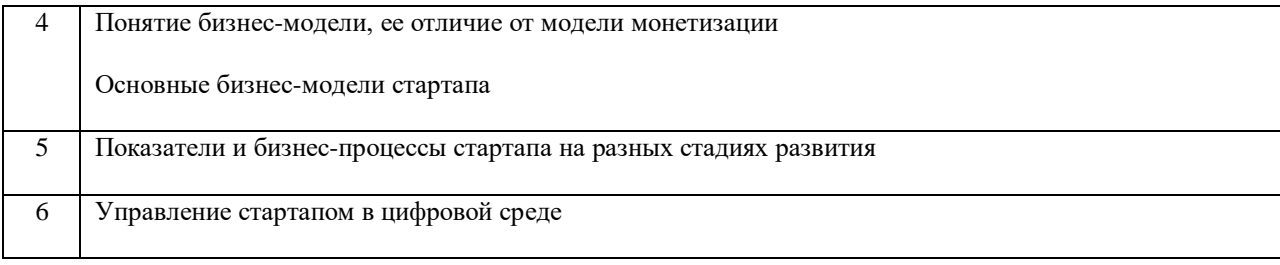

*Таблица 5. Лабораторные работы* – не предусмотрены.

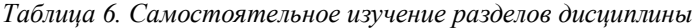

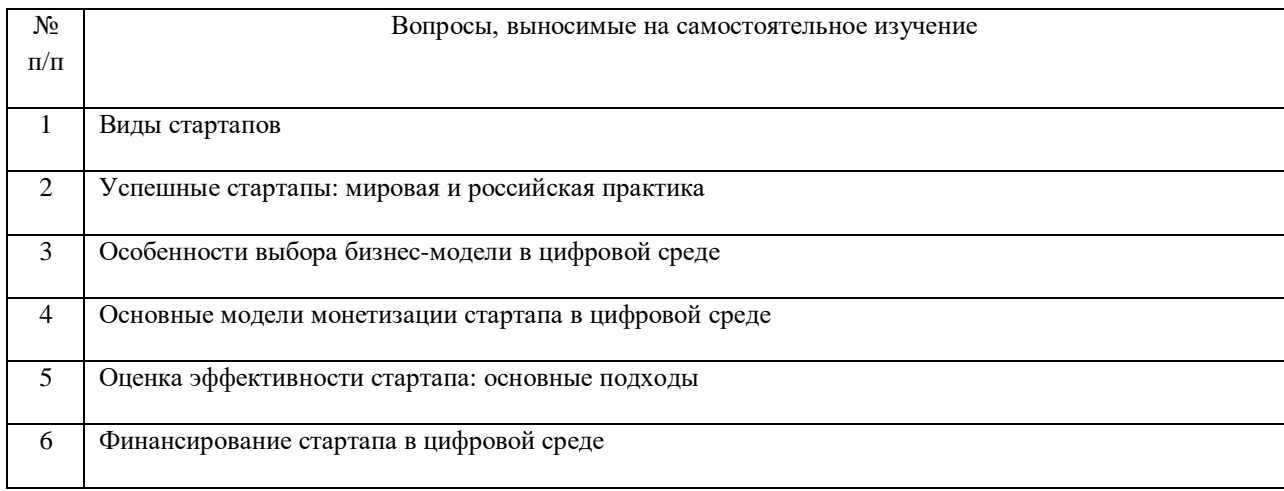

## **5. Оценочные материалы для текущего и рубежного контроля успеваемости и промежуточной аттестации**

*5.1.* **Оценочные материалы для текущего контроля.** Текущий контроль успеваемости определяет качество, глубину, объем усвоения знаний каждого раздела, имеющиеся недостатки, меры по их устранению; степень ответственности обучающихся в работе, уровень развития их способностей и причины, мешающие работать; уровень овладения навыками самостоятельной работы, пути и средства их развития; текущий контроль осуществляется преподавателем в ходе повседневной учебной работы и проводится в пределах обычных организационных форм занятий.

## *5.1.1. Оценочные материалы для опроса (контролируемые компетенции УК-1, УК-2, индикаторы достижения компетенции УК-1.2, УК-2.1)*

## **Раздел 1. Особенности создания и развития стартапов в условиях цифровой среды**

- 1. Что такое стартап?
- 2. Назовите виды стартапов.

3. Приведите этапы создания нового бизнеса или вывода на рынок нового бренда?

4. Назовите варианты открытия нового направления в рамках существующего бизнеса.

5. Какие варианты расширения бизнеса существуют?

6. Какие методы используют для укрепления (расширение) позиции компании на рынке?

7. Приведите примеры реализации нетривиальных, нестандартных целей или решение задач, которые ранее в компании не решались.

8. Каковы условия превращения нестандартных задач в зрелый бизнес?

9. Что такое венчурный бизнес?

10. Приведите примеры мировых и российских историй успеха стартапов.

11. Назовите этапы анализа мировой успешной бизнес-модели.

12. Опишите специфику проектов стартапа: значимость, риск, короткий операционный цикл.

13. Каковы классические стадии стартапа?

14. Опишите фазы стартапа.

## **Раздел 2. Бизнес-модели и модели монетизации стартапов в условиях цифровой среды**

1. Дайте определение понятиям «бизнес-моделирование», «стартап проекта», «бизнеспланирование».

2. Каковы элементы составляющей проекта.

3. Дайте характеристику концепции Customer Development («Создание потребителя»).

4. Объясните важность обратной связи с потребителями.

5. Приведите особенности бизнес-модели в условиях цифровой среды.

6. Опишите характеристики бизнес-модели бутстрэппера, их ключевые элементы отличия и свойства.

- 7. Каковы этапы выбора бизнес-модели.
- 8. Назовите общее и особенное для бизнес-плана и стартап проекта.

9. Что такое бизнес-модель и бизнес-идея?

10.Каковы методы получения обратной связи от клиентов для корректировки бизнесмодели?

11.Охарактеризуйте отличие бизнес-модели от модели монетизации.

12.Опишите основные шаблоны и подходы бизнес-моделей.

13.Охарактеризуйте основные типы моделей монетизации стартап проекта.

## **Раздел 3. Оценка качества стартапа и возможностей его запуска**

1. Какие применяются показатели анализа деятельности стартапа на этапе Problem/Solution Fit.

2. Какие применяются показатели анализа деятельности стартапа на этапе Minimum Viable Product (MVP).

3. Какие применяются показатели анализа деятельности стартапа на этапе Product/Market Fit.

4. Какие применяются показатели анализа деятельности стартапа на этапе Language/Market Fit.

5. Какие применяются показатели анализа деятельности стартапа на этапе Funnel Optimization.

6. Какие применяются показатели анализа деятельности стартапа на этапе Scale.

7. Какие применяются показатели анализа деятельности стартапа на этапе Maturity.

8. Назовите основные управленческие ошибки и трудности, с которыми сталкиваются основатели стартапов.

9. Назовите основные ошибки в менеджериальных подходах на разных этапах развития стартапа

10. Охарактеризуйте виды инвесторов.

11.Охарактеризуйте особенности формирования отношений с инвестором.

12.Назовите каналы коммуникаций для формирования и поддержания отношений с инвестором.

13.Охарактеризуйте основные причины отказов в инвестировании.

## *Методические рекомендации по подготовке к устному опросу*

При подготовке к устному опросу следует, прежде всего, просмотреть лекционные материалы и выполненные практические работы. Если какие-то вопросы вынесены преподавателем на самостоятельное изучение, следует обратиться к учебной литературе, рекомендованной преподавателем в качестве источника сведений.

### *Критерии оценивания при устном опросе*

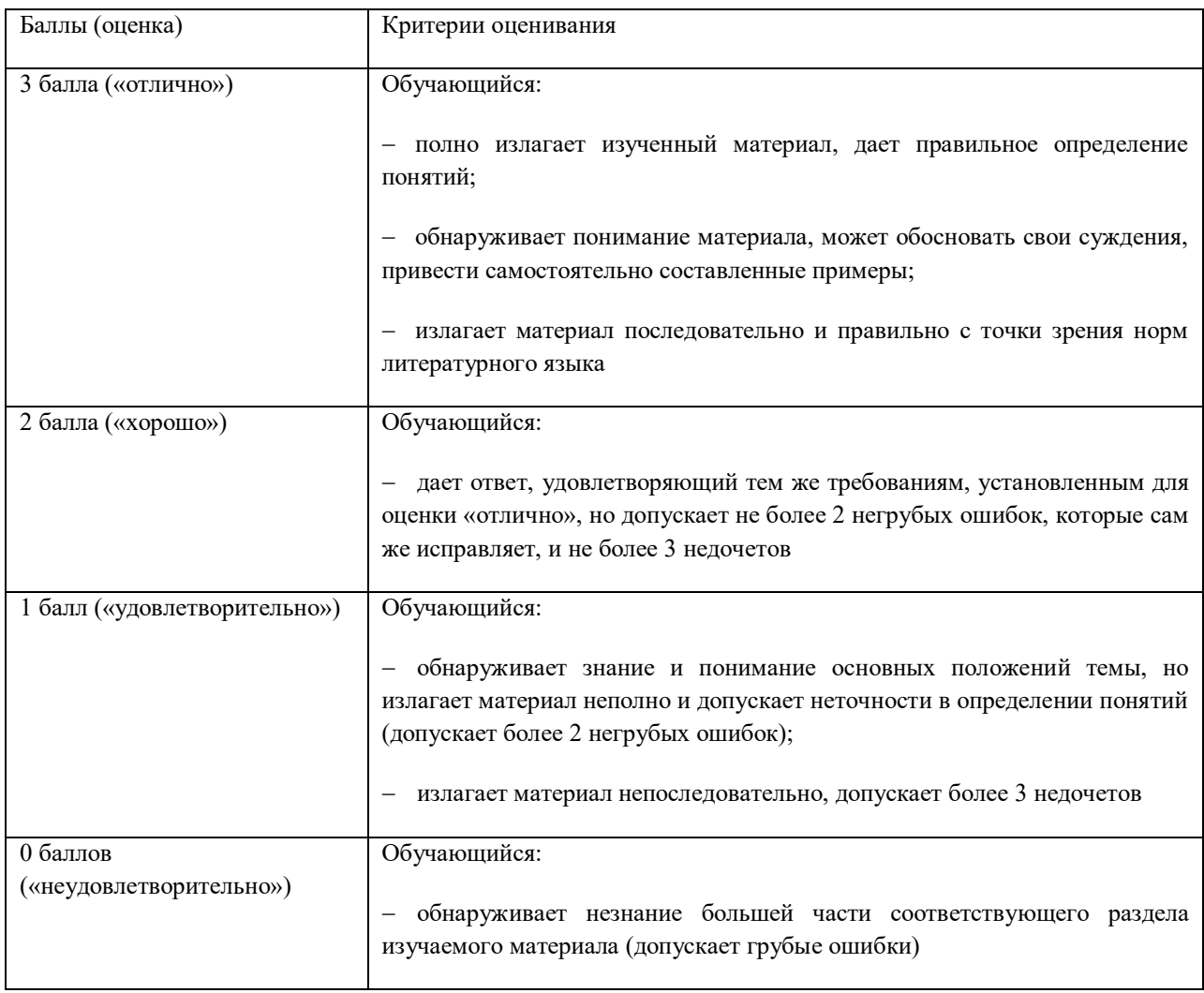

*Грубые ошибки:* неправильный ответ или пояснения к ответу на поставленный вопрос; неправильное определение базовых терминов по дисциплине.

*Негрубые ошибки:* неточный или неполный ответ на поставленный вопрос; при правильном ответе неумение самостоятельно или полно обосновать и проиллюстрировать его.

*Недочеты:* непоследовательность, неточность в языковом оформлении излагаемого.

Баллы (1-3) могут ставиться не только за единовременный ответ, но и за рассредоточенный во времени, т.е. за сумму ответов обучающегося на протяжении занятия.

## *5.1.2. Оценочные материалы для выполнения рефератов (контролируемые компетенции УК-1, УК-2, индикаторы достижения компетенции УК-1.2, УК-2.1)*

1. Мотивации предпринимателя и ее виды. Заблуждения, которые могут повлиять на развитие бизнеса.

2. Команда стартапа: как сформировать минимальную команду в зависимости от целей компании.

3. Анализ конкурентов.

4. Бизнес-модель (подходы к определению) и модели монетизации стартапов в цифровой среде.

5. Особенности и отличия аудитории стартапов от аудитории корпораций.

6. Цикл принятия инновационных продуктов: подходы и этапы.

7. Маркетинг стартапа: ценностное предложение, конкурентное преимущество стартапа, инструменты онлайн-продвижения.

8. Оценка эффективности стартапа и метрики.

9. Управленческие ошибки и трудности, с которыми сталкиваются основатели стартапов.

10.Финансирование стартапов: виды инвесторов, формирование отношений с инвестором, причины, по которым инвесторы отказывают проектам.

11.Инвестиционная презентация: типы презентаций, основные составляющие, принципы подготовки.

#### *Методические рекомендации по подготовке рефератов*

В соответствии с Положением о рабочей программе дисциплины (модуля) по образовательным программам высшего образования в КБГУ [\(polozhenie-o-rpd.pdf \(kbsu.ru\)](https://file.kbsu.ru/polozhenie/polozhenie-o-rpd.pdf) реферат – доклад на определенную тему, включающий обзор соответствующих литературных и других источников; краткое изложение содержания научной работы, книги (или ее части), статьи с основными фактическими сведениями и выводами.

Реферат является творческой исследовательской работой, основанной, прежде всего, на изучении значительного количества научной и иной литературы по теме исследования. Реферат подготавливается и оформляется с учетом требований ГОСТ 7.32-2017 «Межгосударственный стандарт. Система стандартов по информации, библиотечному и издательскому делу. Отчет о научно-исследовательской работе. Структура и правила оформления» (введен в действие Приказом Росстандарта от 24.10.2017 № 1494-ст).

Реферат, как правило должен содержать следующие структурные элементы:

- титульный лист;
- содержание;
- введение;
- текст реферата (основная часть);
- заключение;
- список использованных источников (список литературы);
- приложения (при необходимости).

Титульный лист реферата оформляется по требованиям:

- 1. Титульный лист оформляется на страницу в формате A4.
- 2. Вверху страницы размещается полное наименование министерства: Министерство науки и

высшего образования Российской Федерации. Наименование размещается по центру страницы, начинается с прописной буквы.

3. Строкой ниже приводится полное наименование образовательного учреждения: федеральное бюджетное государственное образовательное учреждение высшего образования «Кабардино-Балкарский государственный университет им. Х.М. Бербекова».

4. В центре страницы размещается указание на вид документа: РЕФЕРАТ. Вид документа пишется прописными буквами по центру страницы: на первой строке по центру через один межстрочный интервал, гарнитура Times New Roman, кегль – 16, полужирный. На следующей строке, под видом, необходимо написать тему вашей работы, название реферата начинается с прописной буквы, остальные свойства текста аналогичны оформлению вида работы.

5. В следующем текстовом блоке размещаются данные исполнителя реферативной работы, например: Выполнил студент 1 курса направления 38.03.01 Экономика Иванов И.Ф. Здесь и далее, гарнитура Times New Roman, кегль – 14, межстрочный интервал – 1, в отдельных случаях допускается выравнивание блока по правому краю страницы, можно использовать отступы (клавиша Tab).

6. Ниже указывается должность, ученая степень, ученое звание, подпись, инициалы и фамилия преподавателя, принявшего реферат. После этого необходимо оставить свободное поле для автографа преподавателя.

7. Внизу страницы пишется место и год составления работы. Эта информация выравнивается по центру страницы в нижней части титульного листа и отделяется друг от друга пробелом, например: Нальчик 2021.

Содержание – перечень основных частей работы с указанием листов (страниц), на которых их помещают. Содержание должно отражать все материалы, представляемые к защите работы. Слово «Содержание» записывают в виде заголовка, симметрично тексту, с прописной буквы, без номера раздела. В содержании приводятся наименования структурных частей реферата, глав и параграфов его основной части с указанием номера страницы, с которой начинается соответствующая часть, глава, параграф.

Во введении необходимо обозначить обоснование выбора темы, ее актуальность, объект и предмет, цель и задачи исследования, описываются объект и предмет исследования, информационная база исследования и структура работы. Заголовок «Введение» записывают симметрично тексту с прописной буквы.

В тексте реферата (основной части) излагается сущность проблемы и объективные научные сведения по теме реферата, дается критический обзор источников, собственные версии, сведения, оценки. Содержание основной части должно точно соответствовать теме реферата и полностью ее раскрывать. Главы и параграфы реферата должны раскрывать описание решения поставленных во введении задач. Поэтому заголовки глав и параграфов, как правило, должны соответствовать по своей сути формулировкам задач реферата. Заголовка «ОСНОВНАЯ ЧАСТЬ» в содержании реферата быть не должно. Текст реферата должен содержать адресные ссылки на научные работы, оформленные в соответствии требованиям ГОСТ. Также обязательным является наличие в основной части реферата ссылок на использованные источники. Изложение необходимо вести от третьего лица («Автор полагает...») либо использовать безличные конструкции и неопределенно-личные 17 предложения («На втором этапе исследуются следующие подходы…», «Проведенное исследование позволило доказать...» и т.п.).

Заключение должно содержать краткие выводы по результатам выполненной работы, оценку полноты решения поставленных задач, разработку рекомендаций по использованию результатов исследования.

Список литературы должен оформляться в соответствии с общепринятыми библиографическими требованиями и включать только использованные студентом публикации. Количество источников в списке определяется обучающимся самостоятельно, для реферата их рекомендуемое количество от 10 до 20.

Список использованных источников должен включать библиографические записи на документы, ссылки на которые оформляют арабскими цифрами в квадратных скобках.

Требования по оформлению реферата:

1. Печатная форма – документ должен быть создан на компьютере, в программе Microsoft Word.

2. Объем реферата – не менее 10 страниц и не более 20 страниц машинописного текста (без учета титульного листа, списка ключевых слов, содержания, списка использованных источников и приложений). Распечатка производится на одной стороне листа. Формат стандартный – А4.

3. Поля страницы: левое – 30 мм, правое, верхнее, нижнее поля – по 20 мм.

4. Выравнивание текста – по ширине. Красная строка оформляется на одном уровне на всех страницах реферата. Отступ красной строки равен 1,25 см.

5. Шрифт основного текста – Times New Roman. Размер – 14 п. Цвет – черный. Интервал между строками – полуторный.

6. Названия глав прописываются полужирным (размер – 16 п.), подзаголовки также выделяют жирным (размер – 14 п.). Если заголовок расположен по центру страницы, точка в конце не ставится. Заголовок не подчеркивается. Названия разделов и подразделов прописывают заглавными буквами. Каждый структурный элемент реферата начинается с новой страницы.

7. Между названием главы и основным текстом необходим интервал в 2,5 пункта. Интервал между подзаголовком и текстом – 2 п. Между названиями разделов и подразделов оставляют двойной интервал.

8. Нумерация страниц начинается с титульного листа, но сам титульный лист не нумеруется. Используются арабские цифры. Страницы нумеруются в нижнем правом углу без точек.

9. Примечания располагают на той же странице, где сделана сноска. Цитаты заключаются в скобки. Авторская пунктуация и грамматика сохраняется.

10. Главы нумеруются римскими цифрами (Глава I, Глава II), параграфы – арабскими (1.1, 1.2).

11. Титульный лист – в верхней части указывают полное название университета. Ниже указывают тип и тему работы. Используют большой кегль. Под темой, справа, размещают информацию об авторе и научном руководителе. В нижней части по центру – название города и год написания.

12. Список использованных источников должен формироваться в алфавитном порядке по фамилии авторов. Все источники нумеруются и располагаются в определенном порядке: законы; постановления Правительства; другая нормативная документация; статистические данные; научные материалы; газеты и журналы; учебники; электронные ресурсы. Включенная в список литература нумеруется сплошным порядком от первого до последнего названия. По каждому литературному источнику указывается: автор (или группа авторов), полное название книги или статьи, место и наименование издательства (для книг и брошюр), год издания; для журнальных статей указывается наименование журнала, год выпуска и номер. По сборникам трудов (статей) указывается автор статьи, ее название и далее название книги (сборника) и ее выходные данные. Ссылки на интернет-ресурсы в реферате правильно оформлять в соответствии с указаниями ГОСТ 7.82. Рекомендуется использовать при подготовке реферата не менее 5 источников.

13. В приложения рекомендуется включать материалы иллюстративного и вспомогательного характера. В приложения могут быть помещены: таблицы и иллюстрации большого формата; дополнительные расчеты. На все приложения в тексте работы должны быть даны ссылки. Приложения располагают в работе и обозначают в порядке ссылок на них в тексте. Приложения обозначают заглавными буквами русского алфавита, начиная с А, за исключением букв Ё, З, Й, О, Ч, Ь, Ы, Ъ. Например: «Приложение Б». Каждое приложение в работе следует начинать с нового листа (страницы) с указанием наверху посередине страницы слова «Приложение» и его обозначения. Приложение должно иметь заголовок, который записывают симметрично тексту с прописной буквы отдельной строкой.

#### *Критерии оценивания при защите реферата*

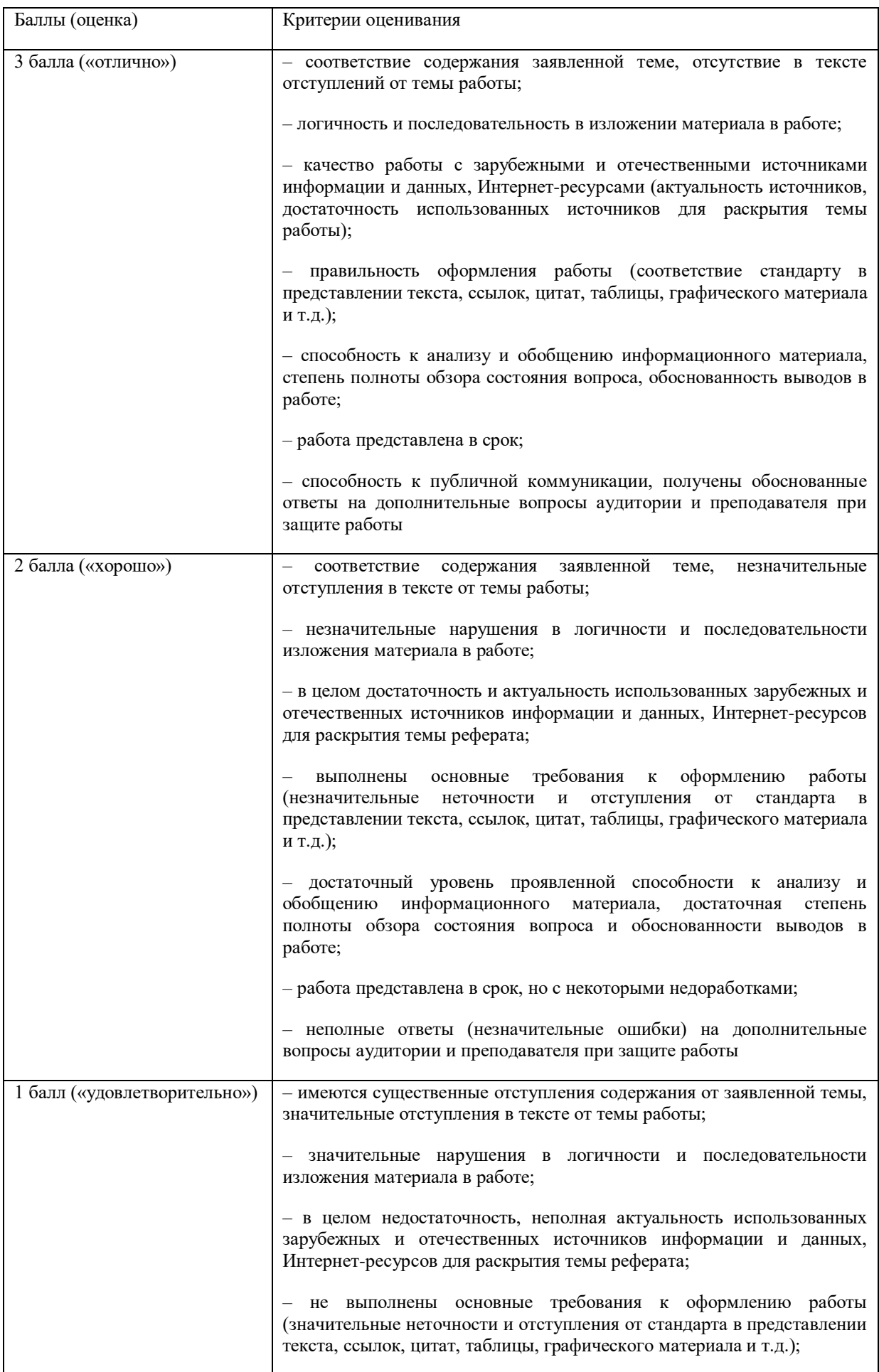

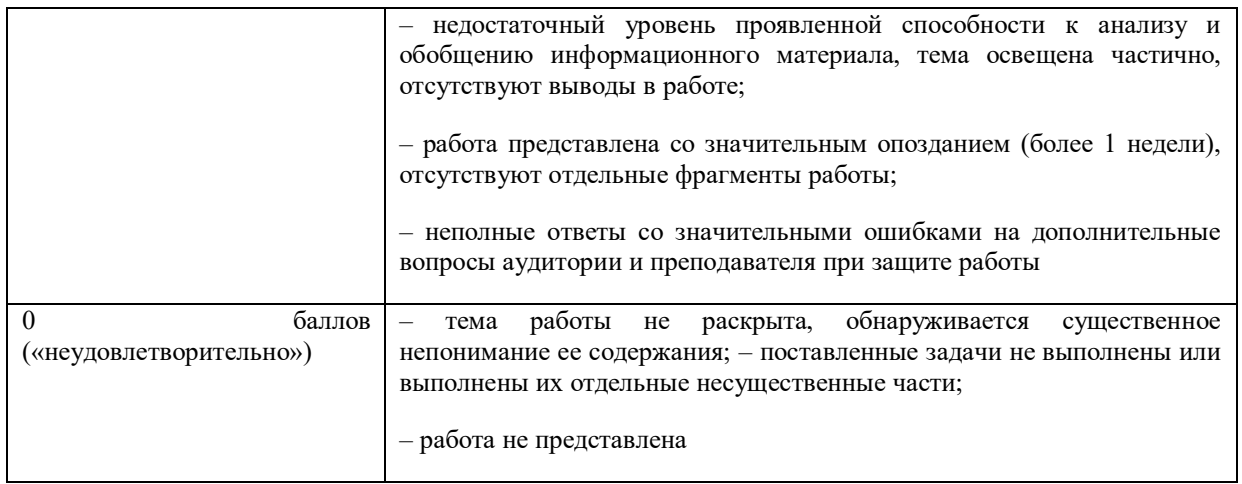

## *5.1.3. Оценочные материалы для практических занятий (контролируемые компетенции УК-1, УК-2, индикаторы достижения компетенции УК-1.2, УК-2.1)*

### **Задание 1.**

Придумайте идеи, выберите из них наиболее перспективную и сформулируйте ее. Это станет тем проектом, с которым вы будете работать на протяжении всего курса.

#### *Пояснение к заданию 1:*

Как и в реальной работе проекта, можно сделать «пивот» - изменение идеи проекта.

При кардинальном изменении идеи, придется проработать все задания заново.

При небольшой корректировке или уточнении идеи, стоит переделывать только те задания, на результат которых это изменение повлияет (это оценивается преподавателем).

## **Задание 2.**

Соберите команду. Если у вас уже есть единомышленники – приглашайте их в курс, если нет – объединяйтесь с другими, вдохновляйте их своей идеей или поддерживайте идею коллег, которая вам понравилась. Условие: в команде должно быть 4–5 человек. Заполните матрицу «функционал – сотрудники».

Шаблоны для выполнения задания по лекции.

#### Знакомство с командой

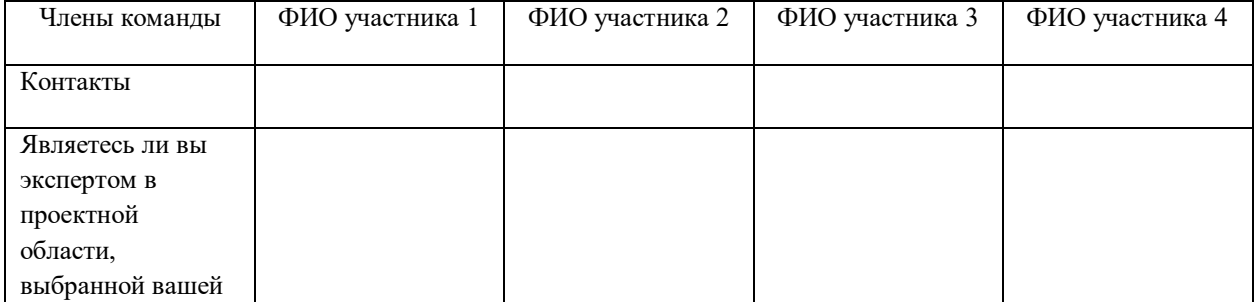

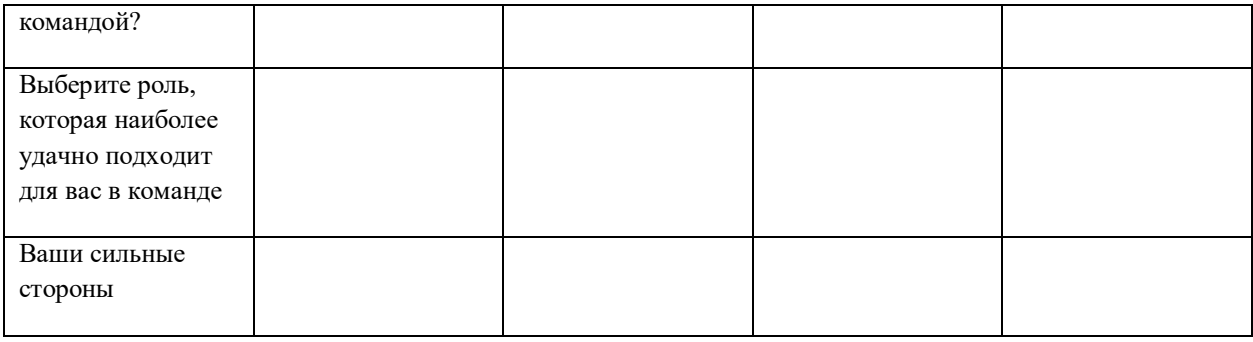

#### Матрица «функционал-сотрудник»

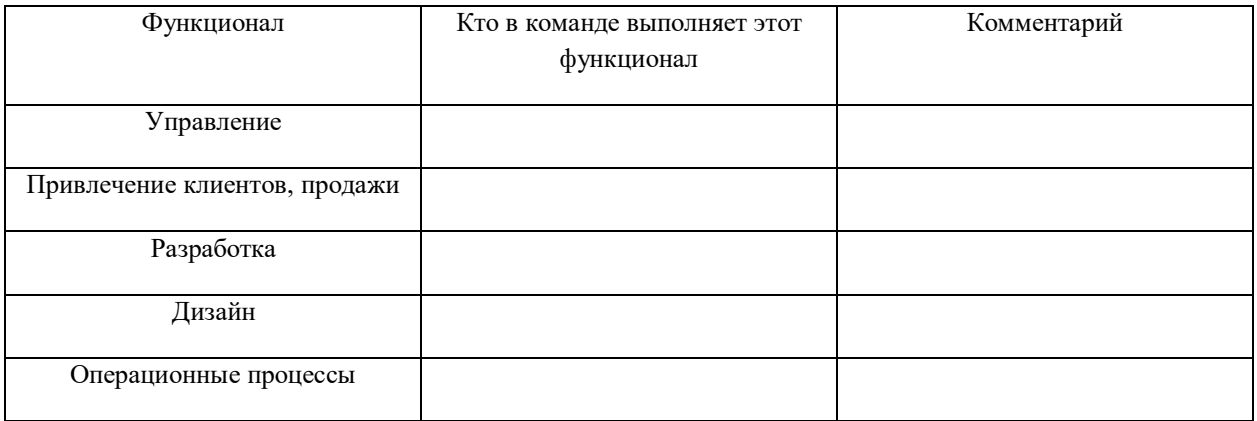

### *Пояснение к заданию 2*

Студенты должны сформировать команды и распределить роли сами. В том случае, если ее составляет преподаватель или преподаватель присоединяет кого-то к группе, крайне высок риск того, что в дальнейшем команда обвинит в провале задания преподавателя – ведь это он собрал эту команду и выше риски конфликтов внутри команды, поскольку кто-то из команды был им «навязан». Так же, по опыту, команда, составленная студентами самостоятельно лучше работает – студенты больше замотивированы на сотрудничество при добровольной самоорганизации. По аналогичным причинам преподавателю не стоит назначать лидера/руководителя команды и распределять задания – с этим команды должны справиться сами: формирование команды и выявление наиболее эффективного формата взаимодействия является частью обучения.

Необходимо, чтобы был заполнен весь функционал, то есть, чтобы каждому функционалу соответствовал участник команды. Один участник команды может выполнять разные функционалы, но не все: иначе он все будет делать одинаково плохо. Так же и функционал может выполняться несколькими участниками команды, но при этом должен быть один ответственный.

#### **Задание 3**

Описать бизнес-модель своего проекта: заполнить шаблон.

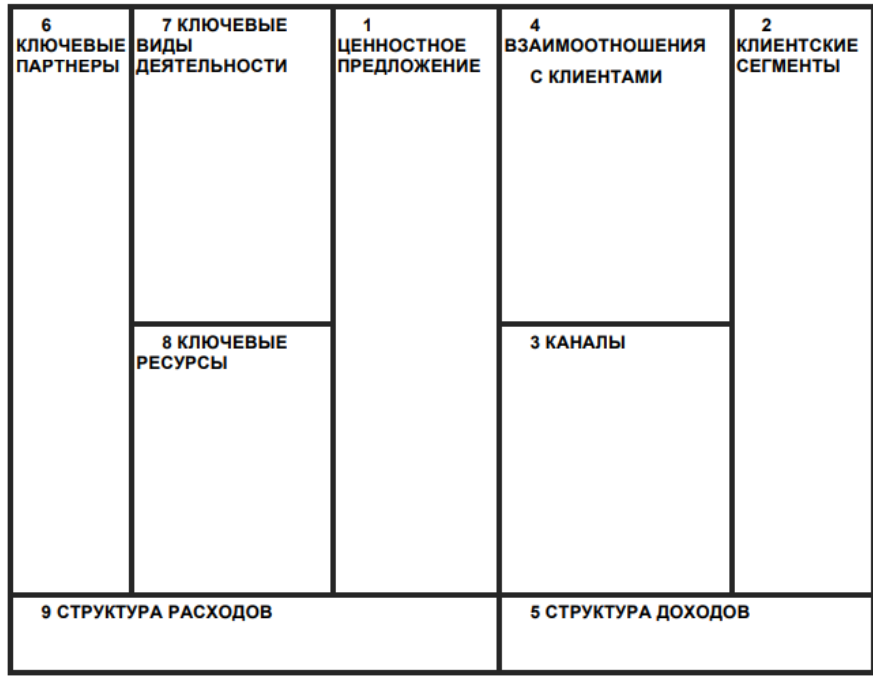

## **Задание 4**

Сформулируйте, чем полезен ваш продукт для потребителя: какие боли он снимает / какую выгоду он приносит / какую работу пользователя выполняет.

Сформулируйте ценностное предложение своего проекта.

Протестируйте его на 5 представителях целевой аудитории.

Представьте доработанное ценностное предложение.

Этот шаблон-алгоритм поможет сформулировать ценностное предложение.

1. Напишите от 3 до 5 преимуществ вашего продукта, то есть чем вы известны/что вы делаете хорошо?

2. Напишите от 3 до 5 аспектов, которые ожидает/хочет ваш потребитель от вашего продукта? •

3. Напишите к чему следует стремиться, чтобы удовлетворить потребности клиентов.

4. Составьте список из ключевых слов и фраз, которые важно включить при описании продукта, в ценностное предложение. Подумайте об основных характеристиках, преимуществах, отличий от конкурента вашего продукта.

Ключевые слова:

Ключевые фразы:

5. Выберите ключевые аспекты из пункта 4.

6. Сейчас вы уже готовы сделать самое главное: составить ценностное предложение продукта, используя характеристики из пункта 5 (не более одного - двух предложений).

Не останавливайтесь на одной идее, будьте открыты к мозговым штурмам, исправлениям или предложениям от вашей команды. После сравнения и анализа возможных вариантов выберете наиболее подходящий вариант.

7. Тестирование ценностного предложения.

Во-первых: это правда? Мы можем в это верить?

Во-вторых: отличает ли нас от конкурентов? Как? Почему?

В-третьих: можем ли мы жить с данным ценностным предложением? •

В-четвертых: заставляет ли оно нас улыбаться? •

В конечном итоге, будут ли наши клиенты, поставщики, общественность принимать его, когда столкнуться с ним в маркетинге и продвижении, или просто скажут: «И что?».

#### *Пояснение к заданию 4*

В качестве результата представить надо только само ценностное предложение, это 1-2 предложения.

Обращайте внимание на то, чтобы ценностное предложение демонстрировало потребительскую выгоду от продукта, чтобы оно отличалось от конкурентов (демонстрировало конкурентное преимущество).

Ценностное предложение должно говорить не о компании, а о решении боли потребителя и том, что получает потребитель от продукта. Чтобы оно было ясным, понятным и конкретным. Необходимо избегать общих слов. Оно должно быть лаконичным и при этом отражать суть проекта.

#### **Задание 5**

1. Для своей идеи стартапа посчитайте рынок двумя способами.

2. Нужны два показателя:

SAM сколько заработают конкуренты вместе с вами?

SOM сколько заработаете только вы?

#### *Пояснение к заданию 5*

Важно, чтобы при использовании внешних данных, были ссылки на источники: это даст понимание надежности данных. Единственно верного варианта расчета размера рынка нет, разные эксперты оценят рынок по-разному и это нормально. Поэтому важно обращать внимание на логику и проработанность расчета и обоснованность цифр. Должны быть: источники данных, расчеты, обоснование цифр.

#### **Задание 6**

Сделайте список прямых конкурентов и товаров-заменителей.

Заполните таблицу по конкурентам.

Составьте карту позиционирования.

Сформулируйте свое конкурентное преимущество.

Найдите на их основе наиболее выгодное для себя позиционирование.

#### *Пояснение к заданию 6*

Для выполнения данного задания необходимо провести анализ конкурентов и заполнить таблицу «Анализ конкурентов и ответ компании». Важно, чтобы при заполнении колонки о важности, сопросили потребителей (минимум 5), а не делали это на основе своих представлений о них, ведь гипотезы могут расходиться с реальностью.

Сначала составляется список преимуществ и недостатков конкурентов (варианты составления: на основе анализа отзывов, мозгового штурма, опроса потребителей, что они считают преимуществами и недостатками), затем этот список предлагается потребителям с просьбой отметить, насколько данный параметр важен по шкале от 0 до 5. где 0 – совсем не важен, 5 – крайне важен.

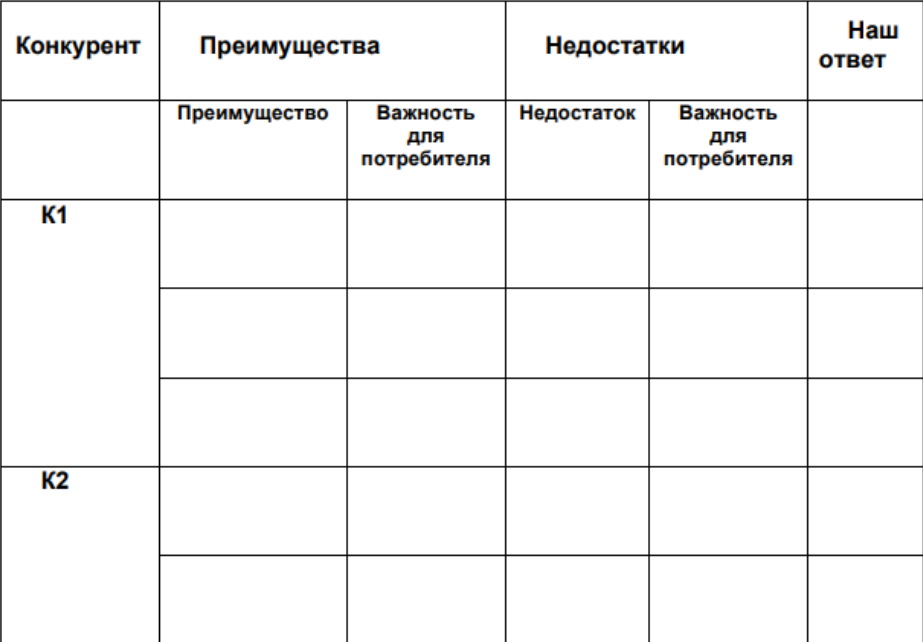

#### Анализ конкурентов и ответ компании

#### **Задание 7**

Выделите три сегмента потребителей для своего продукта.

В каждом из сегментов составьте портрет потребителя.

По каждому портрету:

- Проверьте характеристики портрета;
- Что является источником потребности в продукте?
- Сформулируйте возможные решения.

Для составления портрета потребителя заполняется следующая форма.

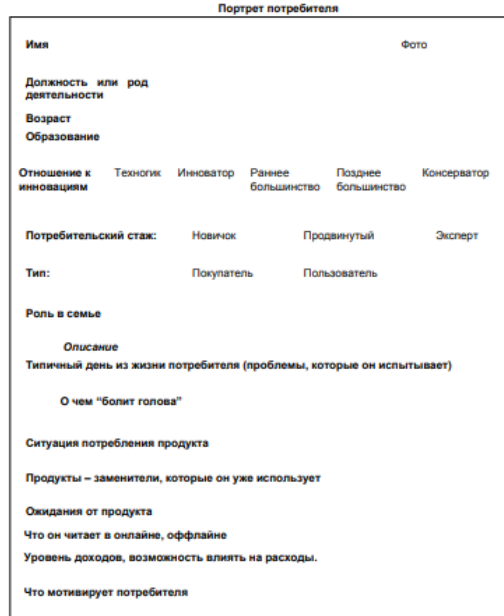

### **Задание 8**

Выдвиньте три гипотезы о своих клиентских сегментах и постройте для этих трех гипотез карту бизнес-модели (или, если уже сделали эту карту ранее – используйте ее).

Составьте шаблон интервью с каждым из клиентских сегментов.

Выберите один из клиентских сегментов и сделайте интервью с 50 представителями этого сегмента.

Проанализируйте полученную информацию: какие гипотезы были подтверждены, какие опровергнуты, какие инсайты получили.

## **Задание 9**

Заполнить трекшн-карту своего проекта.

Определить текущее узкое место.

Выписать гипотезы для тестирования на ближайшую неделю, описать HADI-циклы по ним.

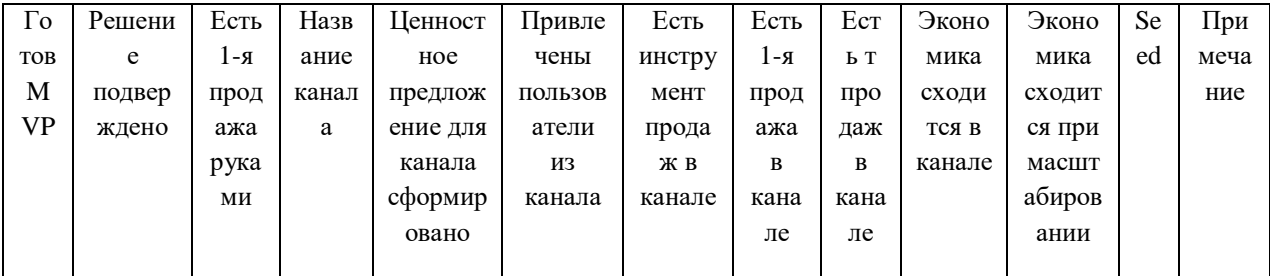

## Трекшн-карта

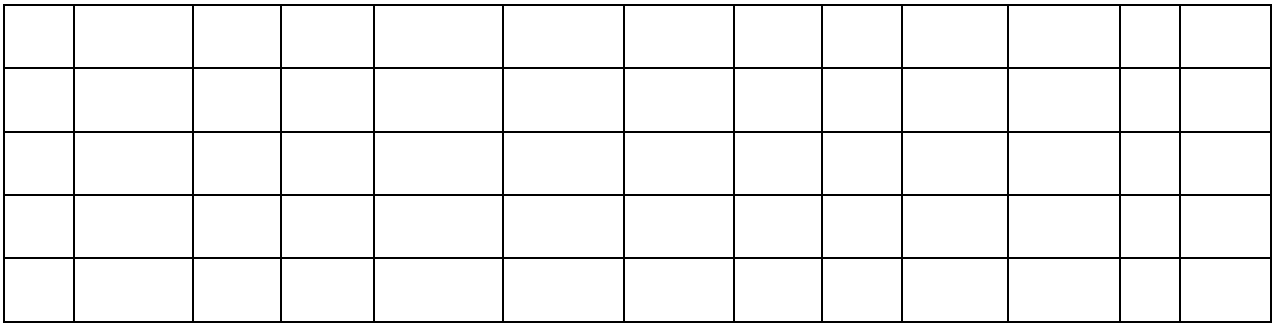

## **Задание 10**

Сделать MVP своего проекта.

Протестировать его на 10 представителях целевой̆аудитории.

Представить доработанный̆MVP.

## **Задание 11**

Заполните таблицу, определив тип модели.

Выберите базовую модель.

Выберите основную модель монетизации.

Выберите дополнительную (запасную) модель монетизации.

Протестируйте модель монетизации, проведя три интервью с потенциальными потребителями.

#### Модели монетизации – задание

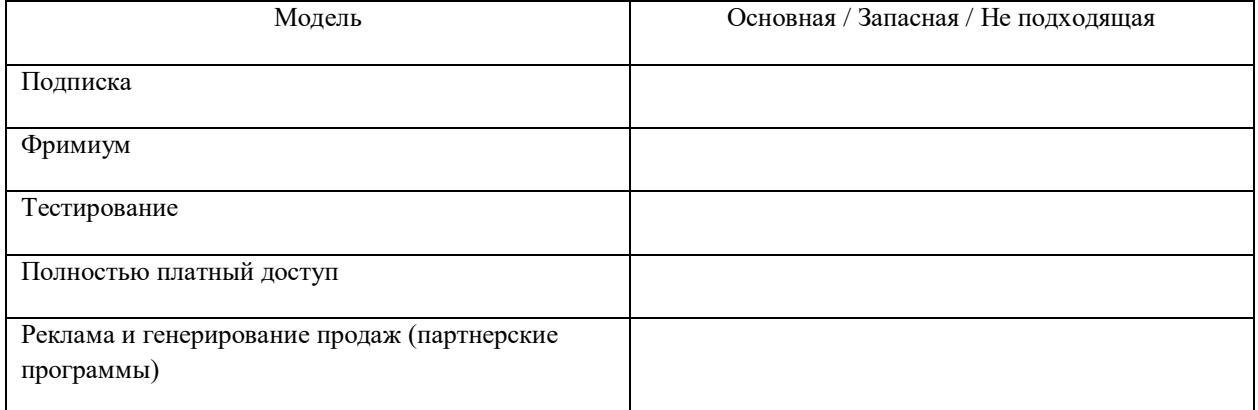

## **Задание 12**

Поставьте целевые показатели (ключевые метрики) проекта.

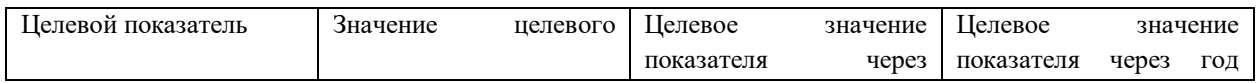

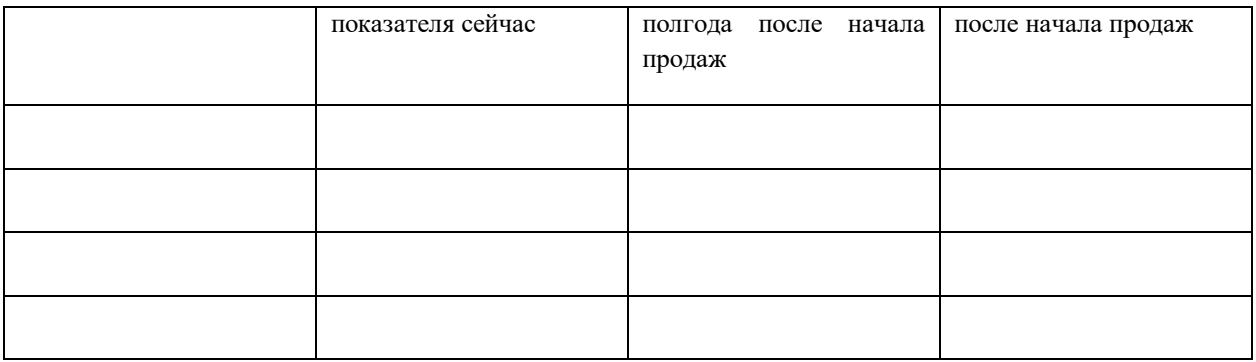

#### **Задание 13**

Спрогнозируйте доходы.

Выявите постоянные и переменные расходы.

Выявите факторы (драйверы) роста доходов.

Выявите внешние и внутренние ограничения для роста проекта.

## **Задание 14**

Определить необходимые площадки.

Создать и запустить сообщество, сайт/лэндинг, страницу в каталоге.

Настроить рекламную кампанию.

#### **Задание 15**

Выберите СМИ, которые могут быть потенциально заинтересованы в теме вашего проекта.

Выпишите журналистов, которые пишут в них по вашей теме.

Выпишите новостные поводы, по которым они обычно пишут статьи/заметки.

Найдите контакты этих журналистов и/или изданий.

Сделайте на основе собранной информации таблицу – базу журналистов.

Придумайте новостной повод для различных изданий.

### **Задание 16**

Создать список источников, из которых возможно достать контакты бизнес-ангелов и фондов. •

Подготовить список целевых фондов для вашего стартапа.

Подготовьте презентацию своего проекта для инвестора.

Структура презентации:

- 1. Команда проекта
- 2. Возможность
- 3. Продукт/решение
- 4. Бизнес-модель
- 5. Метрики и экономика (не для всех видов проектов)
- 6. Рынок
- 7. Потребность в финансировании
- 8. План разработки
- 9. Маркетинговый план
- 10.Финансовый план
- 11.Оценка проекта

12.Возможная стратегия выхода инвестора

#### *Методические рекомендации для практических работ*

Целью проведения практических занятий является формирование прикладных навыков, направленных на развитие компетенций обучающихся.

Практические занятия проводятся в компьютерных классах. Программные продукты, используемые при проведении занятий: MS Office, Project Expert.

Оценочные материалы для практических занятий при необходимости размещаются в системе онлайнобучения на базе программного обеспечения Moodle со встроенной подсистемой тестирования КБГУ [\(https://open.kbsu.ru\)](http://open.kbsu.ru/).

Структурные элементы занятия: инструктаж, проводимый преподавателем; самостоятельная деятельность обучающихся; обсуждение итогов выполнения практической работы (задания). Результаты выполнения практической работы при необходимости размещаются обучающимися в ЭОИС КБГУ.

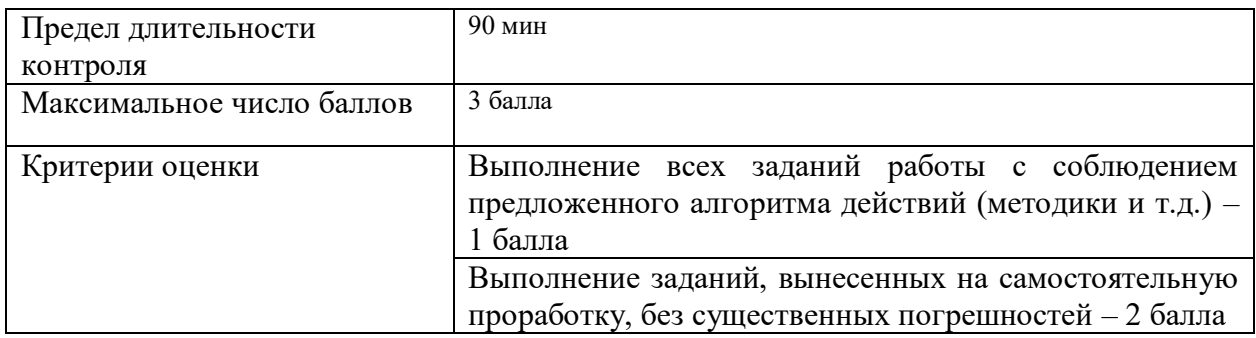

*Критерии оценивания практических работ* 

**5.2. Оценочные материалы для рубежного контроля**. Рубежный контроль проводят с целью определения качества освоения учебного материала по разделам, дидактическим единицам дисциплин в установленное время. В каждом семестре проводится три рубежных контрольных мероприятия через каждые треть семестра.

Рубежный контроль по дисциплине проводится в виде защиты отдельных этапов по созданию

стартап-проекта.

## *5.2.1. Оценочные материалы для рубежного контроля (контролируемые компетенции УК-1, УК-2, индикаторы достижения компетенции УК-1.2, УК-2.1)*

## **Рубежный контроль № 1**

- 1. Формирование бизнес-идей и их отбор.
- 2. Описание концепции проекта и ценностного предложения.
- 3. Выбор и описание бизнес-модели своего проекта. Проверка гипотез.
- 4. Анализ и оценка объема рынка.
- 5. Характеристика целевой аудитории.

## **Рубежный контроль № 2**

- 6. Проведение анализа конкурентов.
- 7. Выработка позиционирования.
- 8. Коммуникационный план продвижения продукта.
- 9. Формирование модели монетизации проекта.

## **Рубежный контроль № 3**

- 10.Постановка целевых показателей проекта.
- 11.Создание MVP своего проекта.
- 12.Тестирование его на представителях целевой аудитории.
- 13.Доработка MVP.

### *Методические рекомендации для проведения контрольных точек*

По результатам выполнения проектной работы можно судить об уровне самостоятельности и активности обучающегося в учебном процессе. Защита этапов создание стартап-проекта реализуется в виде аудиторной работы.

*Критерии формирования оценок по контрольным точкам* 

6 баллов - ставится за работу, выполненную полностью без ошибок и недочетов; обучающийся демонстрирует знание теоретического и практического материала по этапу проекта;

5 баллов – ставится за работу, выполненную полностью, но при наличии в ней не более одной негрубой ошибки и одного недочета, не более трех недочетов. Обучающийся демонстрирует знание теоретического и практического материала по этапу проекта;

4 балла – ставится за работу, если бакалавр допустил не более одной грубой ошибки и двух недочетов, не более одной грубой и одной негрубой ошибки, не более трех негрубых ошибок, одной негрубой;

менее 3 баллов – ставится за работу, если число ошибок и недочетов превысило норму для оценки 3 или правильно выполнено менее 2/3 всей работы. Обучающийся дает неверную оценку ситуации.

*5.3. Оценочные материалы для промежуточной аттестации.* Промежуточная аттестация обучающихся - оценивание промежуточных и окончательных результатов обучения по дисциплине (модулям). Представляет собой итоговую оценку знаний по дисциплине в виде проведения зачета.

## *5.3.1. Вопросы к зачету (контролируемые компетенции УК-1, УК-2, индикаторы достижения компетенции УК-1.2, УК-2.1)*

- 1. Понятие и особенности стартапа в цифровой среде
- 2. Виды стартапов
- 3. Успешные стартапы: мировая практика
- 4. Успешные стартапы: российская практика
- 5. Этапы развития стартапа
- 6. Понятие бизнес-модели, ее отличие от модели монетизации
- 7. Основные бизнес-модели стартапа
- 8. Особенности выбора бизнес-модели в цифровой среде
- 9. Основные модели монетизации стартапа в цифровой среде
- 10. Показатели и бизнес-процессы стартапа на разных стадиях развития
- 11. Оценка эффективности стартапа: основные подходы
- 12. Управление стартапом в цифровой среде
- 13. Финансирование стартапа в цифровой среде

*5.3.2. Защита итогового проекта на зачете (контролируемые компетенции УК-1, УК-2, индикаторы достижения компетенции УК-1.2, УК-2.1)*

Требования к итоговому проекту:

Формат проведения: защита стартап-проекта.

Идеи для проекта выбираются студентами в малых группах самостоятельно в начале курса и не могут повторяться.

Необходима консультация с преподавателем для утверждения проекта.

Работа (полный текст проекта) должна быть оформлена согласно правилам оформления письменных работ, иметь титульный лист.

Презентация по проекту присылается за день до защиты и представляется в формате Power Point, Keynote или аналогичном.

Максимальный объем презентации составляет 12-15 слайдов (20 минут).

#### *Методические рекомендации по подготовке и процедуре осуществления контроля выполнения*

Подготовка к зачету производится последовательно и планомерно. Определяется место каждого вопроса, выносимого на экзамен, в соответствующем разделе темы. Изучаются рекомендованные источники основной и дополнительной литературы. При этом полезно делать краткие выписки и заметки.

Для обеспечения полноты ответа на вопросы и лучшего запоминания теоретического материала рекомендуется составлять план ответа на каждый вопрос. Это позволит сэкономить время для подготовки непосредственно перед зачетом за счет обращения не к литературе, а к своим записям.

#### *Критерии оценивания*

Максимальная сумма (100 баллов), набираемая обучающимся по дисциплине, включает две составляющие:

 *первая составляющая* – оценка регулярности, своевременности и качества выполнения обучающимся учебной работы по изучению дисциплины в течение периода изучения дисциплины (сумма – не более 70 баллов). Баллы, характеризующие успеваемость обучающегося по дисциплине, набираются им в течение всего периода обучения за изучение отдельных тем и выполнение отдельных видов работ*.* Общий балл текущего и рубежного контроля складывается из составляющих, определенных в соответствии с распоряжением директора института права, экономики и финансов.

 *вторая составляющая* – оценка знаний обучающегося по результатам промежуточной аттестации (до 25 баллов). Критерии оценивания промежуточной аттестации приведены в Приложении 1. Критерии оценки качества освоения дисциплины представлены в Приложении 2.

#### *5.4. Контроль курсовых работ (проектов)*

Курсовая работа (проект) по дисциплине не предусмотрена.

## **6. Методические материалы, определяющие процедуры оценивания знаний, умений, навыков и (или) опыта деятельности**

Типовые задания, обеспечивающие формирование компетенции УК-1, УК-2 представлены в таблице 7.

| Результаты обучения<br>(компетенции)                                                                                                    | Основные показатели оценки результатов<br>обучения                                                                                                    | Виды оценочных<br>материалов,<br>обеспечивающих<br>формирование компетенций                                                                                                    |
|----------------------------------------------------------------------------------------------------|----------------------------------------------------------------------------------------------------|----------------------------------------------------------------------------------------------------|
| Код и наименование<br>универсальных компетенций<br>выпускника<br>УК-1. Способен осуществлять<br>критический анализ<br>проблемных ситуаций на<br>основе системного подхода,<br>вырабатывать стратегию<br>действий<br>Код и наименование<br>индикатора достижения<br>универсальных компетенций<br>выпускника | Знать:<br>особенности,<br>- характеристики,<br>виды,<br>этапы развития<br>стартапов<br>$\, {\bf B}$<br>условиях<br>цифровой среды;<br>бизнес-модели<br>- основные<br>модели<br>и<br>особенности<br>стартапа,<br>монетизации<br>моделирования<br>стартапа<br>условиях<br>В<br>цифровой среды;<br>- методику и методы управления при<br>построении экономических, финансовых и<br>организационно-управленческих<br>моделей<br>стартапов | Оценочные материалы для<br>опроса (раздел 5.1.1)<br>Оценочные материалы для<br>опроса (раздел 5.1.2)<br>Оценочные материалы для<br>практических занятий<br>(раздел 5.1.3)<br>Оценочные материалы для<br>коллоквиума (раздел 5.2.1)<br>Оценочные материалы для<br>промежуточной аттестации<br>(раздел 5.3.1) |
| УК-1.2. Способен находить и<br>критически оценивать<br>информацию для решения<br>проблемных ситуаций, с<br>применением современных<br>цифровых технологий и<br>информационных-<br>коммуникационных средств                                                                                                 | Уметь:<br>понятийно-категориальный<br>- применять<br>аппарат, основные методики и модели в<br>профессиональной<br>деятельности<br>при<br>решений по<br>принятии управленческих<br>действующих<br>стартапу,<br>исходя<br>ИЗ<br>правовых норм, имеющихся ресурсов и<br>ограничений                                                                                                    | Оценочные материалы для<br>практических занятий<br>(раздел 5.1.3)<br>Оценочные материалы для<br>коллоквиума (раздел 5.2.1)<br>Оценочные материалы для<br>промежуточной аттестации<br>(раздел 5.3.1)                                                                                                    |
|                                                                                                    | Владеть:<br>- методологией<br>построения<br>финансовых<br>экономических,<br>И<br>организационно-управленческих<br>моделей,<br>адаптированных<br>К<br>конкретным задачам управления по<br>стартапу                                                                                                    | Оценочные материалы для<br>практических занятий<br>(раздел 5.1.3)<br>Оценочные материалы для<br>коллоквиума (раздел 5.2.1)<br>Оценочные материалы для<br>промежуточной аттестации<br>(раздел 5.3.1)                                                                                                    |
| Код и наименование<br>универсальных компетенций<br>выпускника<br>УК-2. Способен управлять<br>проектом на всех этапах его<br>жизненного цикла                                                                                                    | Знать:<br>особенности,<br>- характеристики,<br>виды,<br>этапы развития<br>стартапов в<br>условиях<br>цифровой среды;<br>бизнес-модели<br>- основные<br>И<br>модели<br>особенности<br>стартапа,<br>монетизации<br>моделирования<br>стартапа<br>условиях<br>В<br>цифровой среды;                                                                                                    | Оценочные материалы для<br>опроса (раздел 5.1.1)<br>Оценочные материалы для<br>опроса (раздел 5.1.2)<br>Оценочные материалы для<br>практических занятий<br>(раздел 5.1.3)                                                                                                    |

*Таблица 7. Результаты освоения учебной дисциплины, подлежащие проверке*

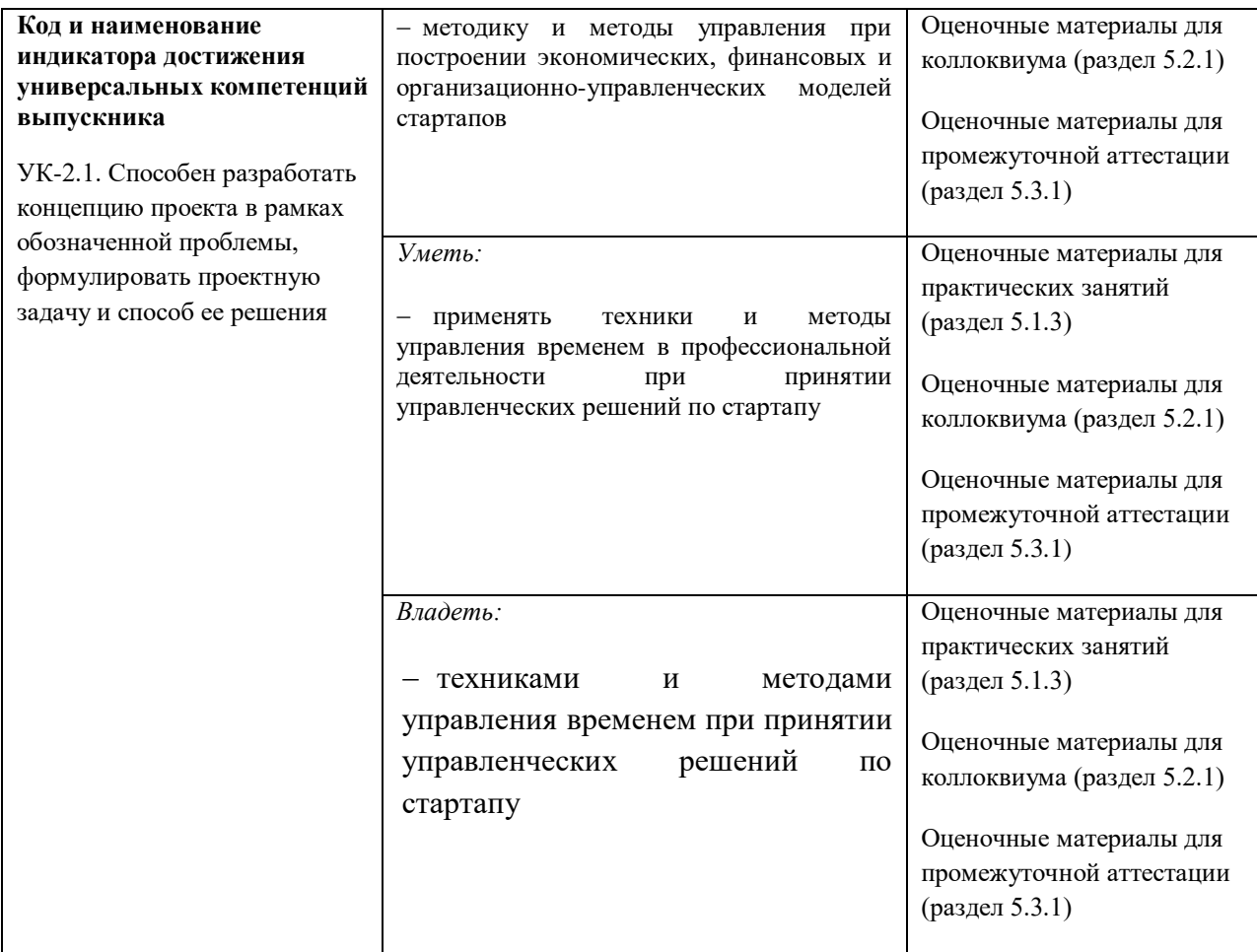

## **7. Учебно-методическое обеспечение дисциплины**

### *7.1. Основная литература*

1. Гозман, О. Бизнес - это FUN!: от российского стартапа к международной компании / О. Гозман. — Москва : Альпина Бизнес Букс, 2019. — 176 c. — ISBN 978-5- 9614-0991-8. — Текст : электронный // Электронно-библиотечная система IPR BOOKS : [сайт]. — URL:<https://www.iprbookshop.ru/83084.html>

2. Питер, Тиль От нуля к единице: как создать стартап, который изменит будущее / Тиль Питер, Мастерс Блейк. — Москва : Альпина Паблишер, 2019. — 192 c. — ISBN 978- 5-9614-4839-9. — Текст : электронный // Электронно-библиотечная система IPR BOOKS : [сайт]. — URL:<https://www.iprbookshop.ru/86751.html>

*3.* Гай, Кавасаки Стартап по Кавасаки: проверенные методы начала любого дела / Кавасаки Гай ; перевод Д. Глебов ; под редакцией В. Потапова. — Москва : Альпина Паблишер, 2019. — 336 c. — ISBN 978-5-9614-5891-6. — Текст : электронный // Электронно-библиотечная система IPR BOOKS : [сайт]. — URL: https://www.iprbookshop.ru/86879.html

#### *7.2. Дополнительная литература*

1. Кесслер, Энди Радикальный стартап: 12 правил бизнес-дарвинизма / Энди Кесслер ; перевод Е. Бакушева. — Москва : Альпина Паблишер, 2019. — 232 c. — ISBN 978-5-9614-1730-2. — Текст : электронный // Электронно-библиотечная система IPR BOOKS : [сайт]. — URL: <https://www.iprbookshop.ru/82766.html>

2. Стартап-гайд: Как начать… и не закрыть свой интернет-бизнес / Пол Грэм, С. Ашин, Н. Давыдов [и др.] ; под редакцией М. Р. Зобниной. — Москва : Альпина Паблишер, 2019. — 176 c. — ISBN 978-5-9614- 4824-5. — Текст : электронный // Электронно-библиотечная система IPR BOOKS : [сайт]. — URL: https://www.iprbookshop.ru/82519.html

3. Бланк, Стив Стартап: Настольная книга основателя / Стив Бланк, Боб Дорф ; перевод Т. Гутман, И. Окунькова, Е. Бакушева. — Москва : Альпина Паблишер, 2019. — 623 c. — ISBN 978-5-9614-1983-2. — Текст : электронный // Электронно-библиотечная система IPR BOOKS : [сайт]. — URL: <https://www.iprbookshop.ru/82518.html>

4. Стив, Бланк Четыре шага к озарению: стратегии создания успешных стартапов / Бланк Стив. — Москва : Альпина Паблишер, 2019. — 376 c. — ISBN 978-5-9614-4645-6. — Текст : электронный // Электронно-библиотечная система IPR BOOKS : [сайт]. — URL: https://www.iprbookshop.ru/86740.html

5. Рис, Э. Метод стартапа: предпринимательские принципы управления для долгосрочного роста компании / Э. Рис ; перевод М. Кульнева ; под редакцией С. Турко. — Москва : Альпина Паблишер, 2018. — 352 c. — ISBN 978-5-9614-0718-1. — Текст : электронный // Электронно-библиотечная система IPR BOOKS : [сайт]. — URL: https://www.iprbookshop.ru/94294.html

#### *7.3. Интернет-ресурсы*

*профессиональные базы данных:*

1. База данных Science Index (РИНЦ). – URL: [http://elibrary.ru](http://elibrary.ru/)

2. Национальная электронная библиотека РГБ (имеется режим для людей с нарушением зрения (для слепых и слабовидящих). – URL: [https://нэб.рф](https://нэб.рф/)

- 3. ЭБС «Лань». URL:<https://e.lanbook.com/>
- 4. ЭБС «IPRbooks». URL: <http://iprbookshop.ru/>
- 5. Polpred.com. Новости. Обзор СМИ. Россия и зарубежье. URL: [http://polpred.com](http://polpred.com/)
- 6. Президентская библиотека им. Б.Н. Ельцина. URL: [http://www.prlib.ru](http://www.prlib.ru/)

*информационные справочные системы:*

- 1. Справочная правовая система «КонсультантПлюс». URL: www. consultant.ru
- 2. Портал ГАРАНТ.РУ. URL: [https://www.garant.ru](https://www.garant.ru/)

3. Портал КОНСУЛЬТАНТПЛЮС СТУДЕНТУ И ПРЕПОДАВАТЕЛЮ. – URL: [www.consultant.ru/edu/](http://www.consultant.ru/edu/)

- 4. Портал ГАРАНТ-ОБРАЗОВАНИЕ. URL: [https://edu.garant.ru](https://edu.garant.ru/)
- *иные интернет-источники:*
- 1. Научная электронная библиотека «Киберленинка»:<https://cyberleninka.ru/>
- 2. [Федеральная служба государственной статистики \(rosstat.gov.ru\)](https://rosstat.gov.ru/)

## *7.4. Методические указания по проведению различных учебных занятий, к курсовому проектированию и другим видам самостоятельной работы*

#### *Методические рекомендации по подготовке к практическим занятиям*

На практических занятиях обучающиеся учатся грамотно излагать проблемы, свободно высказывать свои мысли и суждения, рассматривают ситуации, способствующие развитию профессиональной компетентности. Следует иметь в виду, что подготовка к практическому занятию зависит от формы, места проведения занятия, конкретных заданий и поручений.

Структурные элементы занятия: инструктаж, проводимый преподавателем; самостоятельная деятельность обучающихся; обсуждение итогов выполнения практической работы (задания).

Практическая работа носит репродуктивный характер, обучающиеся пользуются подробными инструкциями, в которых указаны: пояснения (теория, примеры), порядок выполнения работы, задания для самостоятельного выполнения.

Результаты выполнения практической работы при необходимости размещаются обучающимися в ЭОИС КБГУ.

#### *Методические рекомендации по организации самостоятельной работы*

Организация самостоятельной работы по дисциплине включает следующее компоненты:

- 1. Самостоятельное изучение тем дисциплины;
- 2. Выполнение самостоятельных работ.

Выполнение заданий для самостоятельного выполнения призвано обратить внимание обучающихся на наиболее сложные, ключевые и дискуссионные аспекты изучаемой темы, помочь систематизировать и лучше усвоить пройденный материал. Такие задания могут быть использованы как для проверки знаний обучающихся преподавателем в ходе проведения занятий, а также для самопроверки знаний обучающимися.

Контроль самостоятельной работы обучающихся по выполнению заданий осуществляется преподавателем с помощью выборочной и фронтальной проверок на практических занятиях и во время рубежного контроля. При необходимости дополнительные консультации могут быть назначены по согласованию с преподавателем в индивидуальном порядке.

#### *Методические рекомендации для подготовки к зачету*

Промежуточная аттестация по дисциплине проводится в форме зачета. Основой для определения оценки служит уровень усвоения обучающимися материала, предусмотренного рабочей программой дисциплины. К зачету допускаются обучающиеся, набравшие 36 и более баллов по итогам текущего и промежуточного контроля. На зачете обучающийся может набрать до 25 баллов.

В период подготовки к зачету обучающиеся вновь обращаются к учебно-методическому материалу и закрепляют промежуточные знания.

Подготовка обучающегося к зачету включает три этапа:

- самостоятельная работа в течение семестра;
- непосредственная подготовка в дни, предшествующие зачету по темам курса;
- выполнение заданий непосредственно на зачете.

При подготовке к зачету обучающимся целесообразно использовать материалы практических и самостоятельных работ, выполнявшиеся в течение семестра, нормативные правовые акты, основную и дополнительную литературу.

На зачет выносится материал в объеме, предусмотренном рабочей программой дисциплины за семестр. Зачет проводится в виде защиты итогового проекта.

## **8. Материально-техническое обеспечение дисциплины (модуля)**

#### *8.1. Требования к материально-техническому обеспечению*

Для реализации рабочей программы дисциплины имеются учебные аудитории для проведения учебных занятий, оснащенные оборудованием и техническими средствами обучения, а также помещения для самостоятельной работы, оснащенные компьютерной техникой с возможностью подключения к сети «Интернет» и обеспечением доступа в электронную информационно-образовательную среду КБГУ:

Перечень материально-технического обеспечения дисциплины включает в себя:

1. *Учебную аудиторию для проведения учебных занятий – 247.* Оснащена оборудованием и техническими средствами обучения (ноутбук, проектор, интерактивная доска, доска стационарная). Комплект учебной мебели – 24 посадочных места.

2. *Помещение для самостоятельной работы обучающихся – 115. Электронный читальный зал №1.*  Оснащен комплектом учебной мебели, компьютерной техникой с возможностью подключения к сети «Интернет» и обеспечением доступа к электронной информационно-образовательной среде КБГУ – 28 посадочных мест. Компьютерная техника обеспечена необходимым комплектом лицензионного и свободно распространяемого программного обеспечения, в том числе отечественного производства. Электроннобиблиотечные системы и электронная информационно-образовательная среда КБГУ обеспечивают доступ (удаленный доступ) обучающимся, к современным профессиональным базам данных и информационным справочным системам.

3. *Помещение для самостоятельной работы - 311. Электронный читальный зал №3. Читальный зал естественных и технических наук.* Оснащен комплектом учебной мебели, компьютерной техникой с возможностью подключения к сети «Интернет» и обеспечением доступа к электронной информационнообразовательной среде КБГУ. 22 посадочных места. Компьютерная техника обеспечена необходимым комплектом лицензионного и свободно распространяемого программного обеспечения, в том числе отечественного производства. Электронно-библиотечные системы и электронная информационнообразовательная среда КБГУ обеспечивают доступ (удаленный доступ) обучающимся, к современным профессиональным базам данных и информационным справочным системам.

Для проведения занятий имеется необходимый комплект лицензионного и свободно распространяемого программного обеспечения, в том числе отечественного производства:

*[ли](http://www.garant.ru/)цензионное программное обеспечение:*

пакет офисного программного обеспечения *Р7-Офис.Профессиональный (Десктопная версия);*

лицензия на программное обеспечение средств антивирусной защиты *Kaspersky Endpoint Security для бизнеса – Стандартный Russian Edition;*

право использования программного обеспечения для планирования и проведения онлайнмероприятий (трансляций, телемостов/ аудио-видеоконференций, вебинаров) *Webinar Enterprise TOTAL 150 участников;*

- *свободно распространяемые программы:*
- программа-архиватор 7Z;
- интернет-браузеры Mozilla Firefox, Yandex;
- *информационные справочные системы:*
- $\Box$  «КонсультантПлюс». URL: http://www.consultant.ru
- «Гарант» (в свободном доступе). URL: [http://www.garant.ru](http://www.garant.ru/)

*8.2. Особенности реализации дисциплины для инвалидов и лиц с ограниченными возможностями* 

#### *здоровья*

Для обучающихся с ограниченными возможностями здоровья созданы специальные условия для получения образования. В целях доступности получения высшего образования по образовательным программам инвалидами и лицами с ограниченными возможностями здоровья университетом обеспечивается:

1. Альтернативная версия официального сайта в сети «Интернет» для слабовидящих;

2. Для инвалидов с нарушениями зрения (слабовидящие, слепые):

 присутствие ассистента, оказывающего обучающемуся необходимую помощь, дублирование вслух справочной информации о расписании учебных занятий; наличие средств для усиления остаточного зрения, брайлевской компьютерной техники, видеоувеличителей, программ невизуального доступа к информации, программ-синтезаторов речи и других технических средств приема-передачи учебной информации в доступных формах для обучающихся с нарушениями зрения;

задания для выполнения на экзамене/зачете зачитываются ассистентом;

письменные задания выполняются на бумаге, надиктовываются ассистенту обучающимся;

3. Для инвалидов и лиц с ограниченными возможностями здоровья по слуху (слабослышащие, глухие):

 на экзамене/зачете присутствует ассистент, оказывающий студенту необходимую техническую помощь с учетом индивидуальных особенностей (он помогает занять рабочее место, передвигаться, прочитать и оформить задание, в том числе записывая под диктовку);

экзамен/зачет проводится в письменной форме;

4. Для инвалидов и лиц с ограниченными возможностями здоровья, имеющих нарушения опорнодвигательного аппарата:

 созданы материально-технические условия, обеспечивающие возможность беспрепятственного доступа обучающихся в учебные помещения, объекту питания, туалетные и другие помещения университета, а также пребывания в указанных помещениях (наличие расширенных дверных проемов, поручней и других приспособлений);

 письменные задания выполняются на компьютере со специализированным программным обеспечением или надиктовываются ассистенту;

по желанию обучающегося экзамен/зачет проводится в устной форме.

Обучающиеся из числа лиц с ограниченными возможностями здоровья обеспечены электронными образовательными ресурсами в формах, адаптированных к ограничениям их здоровья.

*Материально-техническое обеспечение дисциплины для инвалидов и лиц с ограниченными* 

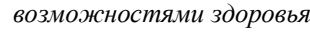

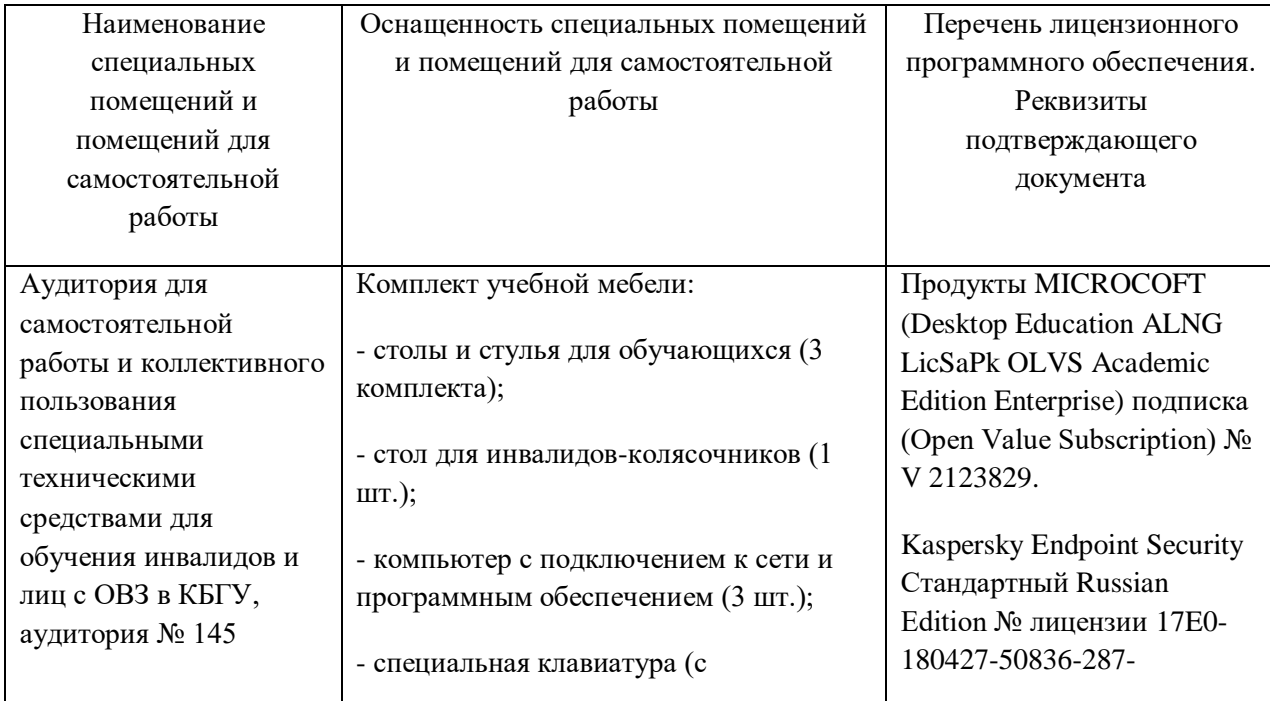

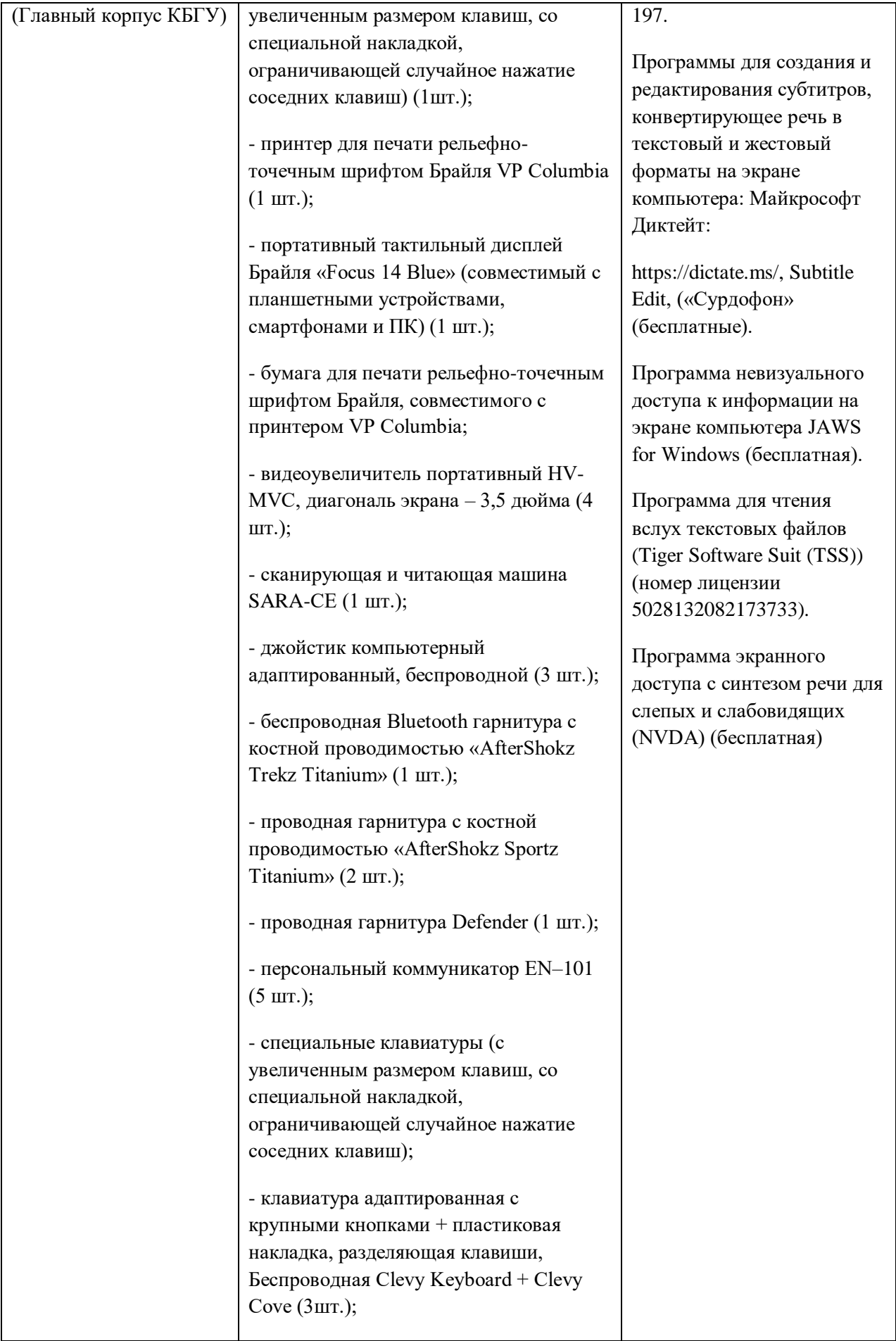

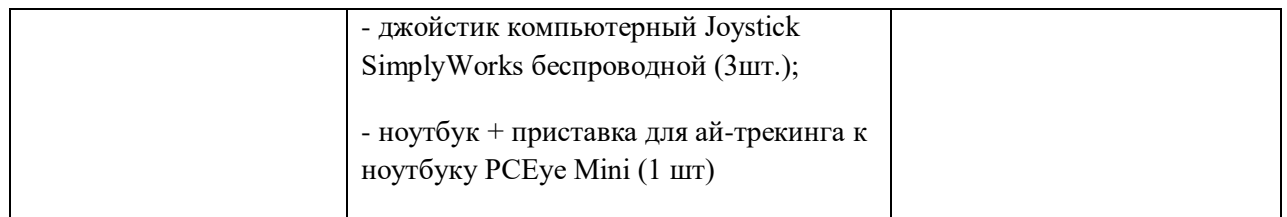

## **9. Лист изменений (дополнений)**

## **в рабочей программе дисциплины (модуля) «Стартап в цифровой среде» по специальности 38.05.01 Экономическая безопасность, специализация «Экономико-правовое обеспечение экономической**  безопасности» на 20 - 20 учебный год

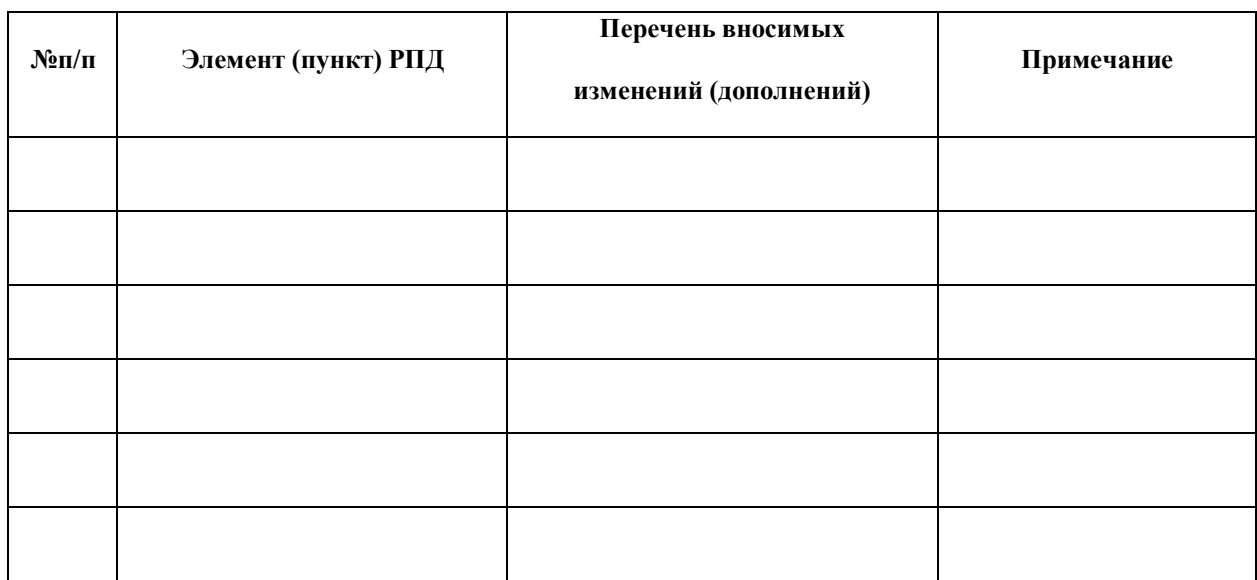

*Обсуждена и рекомендована на заседании кафедры экономики и учетно-аналитических информационных систем*

протокол №\_\_\_\_ от «\_\_\_\_» \_\_\_\_\_\_\_\_\_\_ 20\_\_\_ г.

*Заведующий кафедрой \_\_\_\_\_\_\_\_\_\_\_\_\_\_\_\_\_\_\_\_\_\_\_ / А.Х. Шидов /* 

 *«\_\_»\_\_\_\_\_\_\_\_\_20\_\_ г.*

## *Шкала оценивания планируемых результатов обучения*

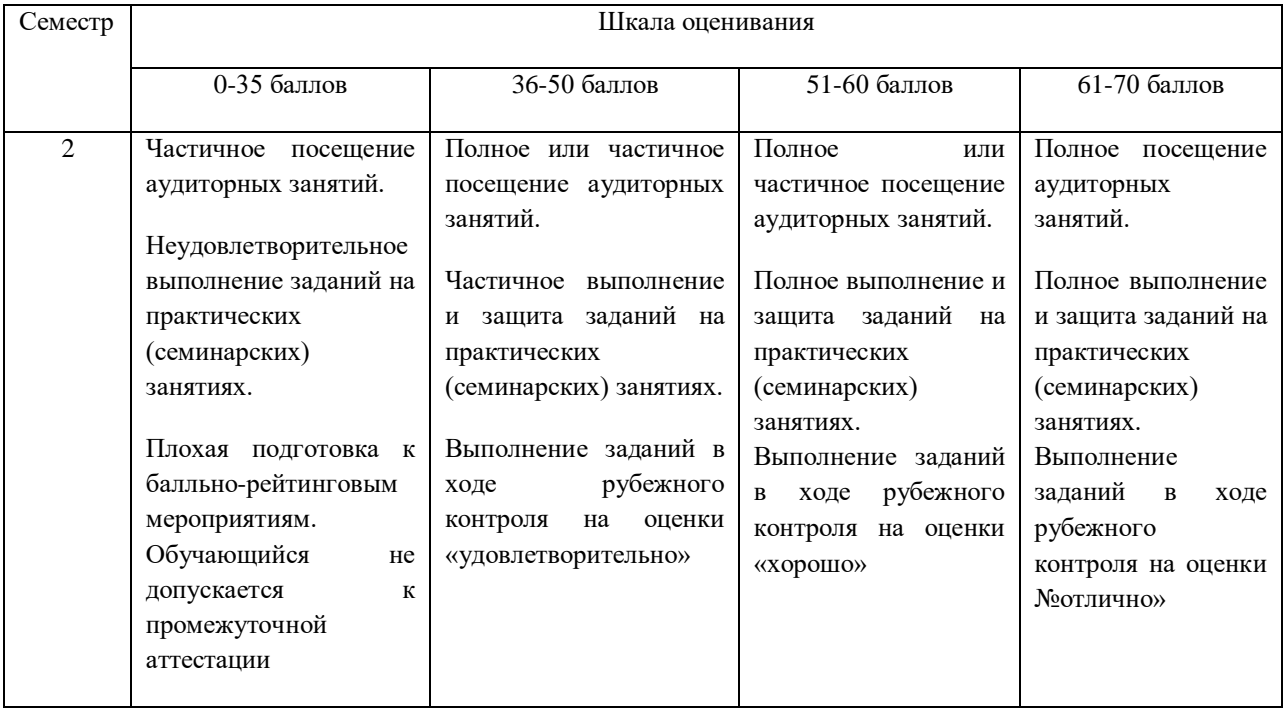

## *Текущий и рубежный контроль*

## *Промежуточный контроль*

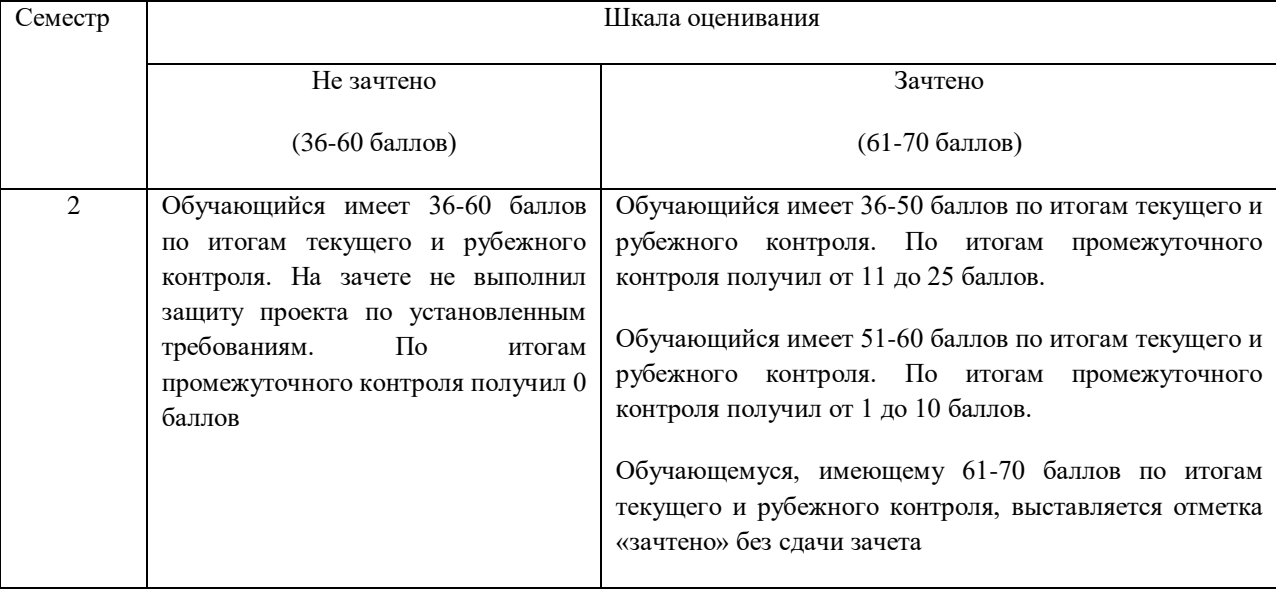

## **Приложение 2**

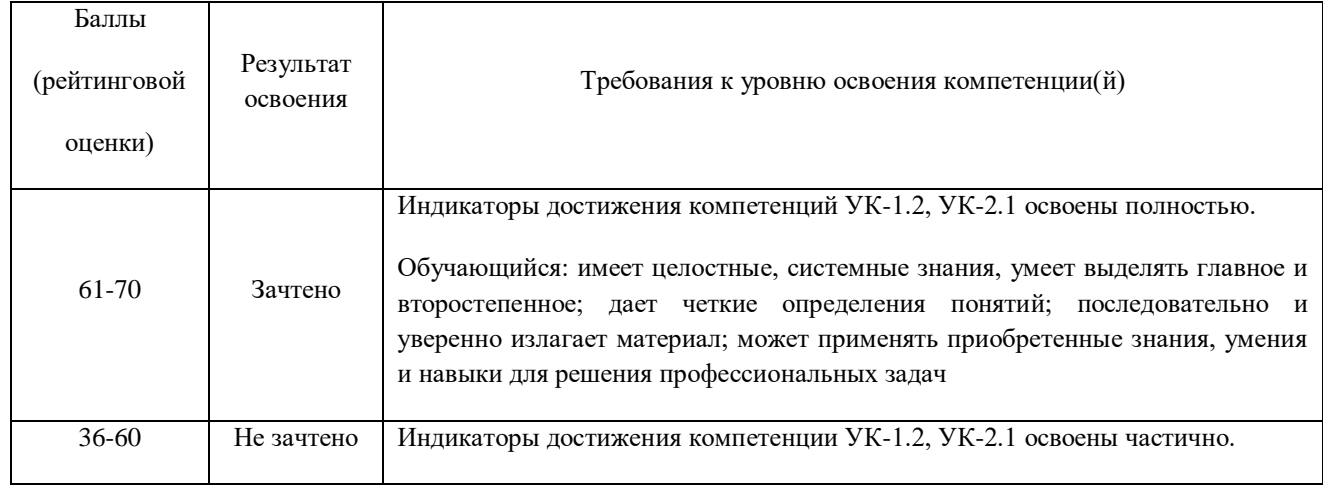

## *Критерии оценки качества освоения дисциплины*

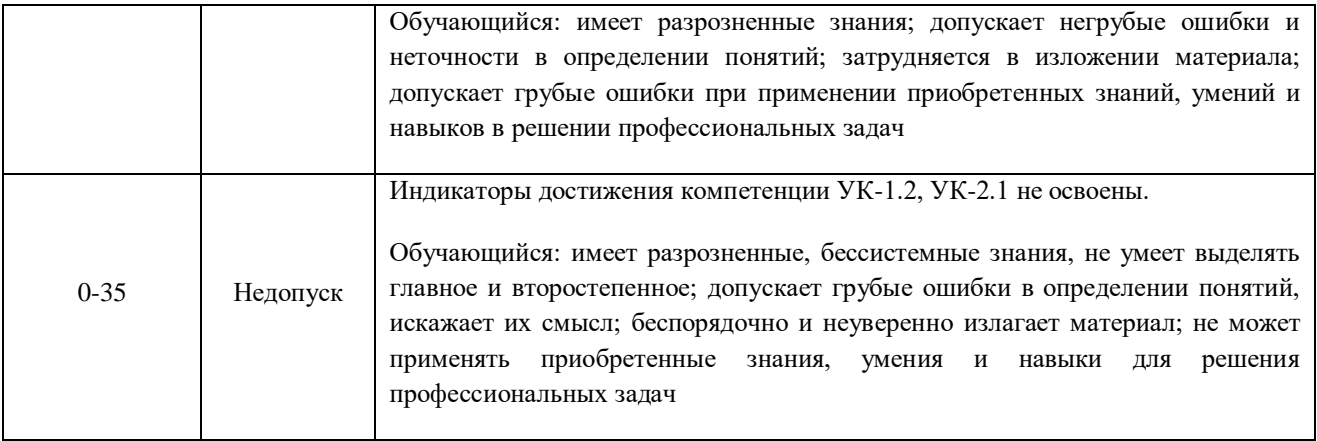